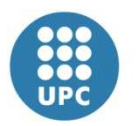

Escola Politècnica Superior d'Enginyeria de Vilanova i la Geltrú

UNIVERSITAT POLITÈCNICA DE CATALUNYA

# **PROJECTE FI DE CARRERA**

**TÍTOL:** CENTRE DE VIGILANCIA I CONTROL REMOT

**AUTOR:** JONATAN ALMAGRO I MARIA LLORET

**TITULACIÓ:** E.T.T, ESPECIALITAT EN SISTEMES ELECTRÒNICS

**DIRECTOR:** RAMON GUZMAN SOLA

**DEPARTAMENT:** TEORIA DEL SENYAL I COMUNICACIONS

**DATA:**

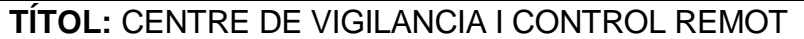

**COGNOMS:** LLORET PAPASEIT **NOM:** MARIA

**COGNOMS:** ALMAGRO BARCELO **NOM:** JONATAN

**TITULACIÓ:** ENGINYERIA TECNICA DE TELECOMUNICACIÓ

**ESPECIALITAT:** SISTEMES ELECTRONICS **PLA:** 95

**DIRECTOR:** RAMON GUZMAN SOLA

**DEPARTAMENT:** TEORIA DEL SENYAL I COMUNICACIONS

**QUALIFICACIÓ DEL PFC**

**TRIBUNAL** 

**PRESIDENT SECRETARI VOCAL** 

 **DATA DE LECTURA:**

# **Aquest Projecte té en compte aspectes mediambientals:** √ **Sí No**

# **PROJECTE FI DE CARRERA**

### **RESUM (màxim 50 línies)**

Aquest projecte es centra en la vigilància remota. Una instal·lació de càmeres de seguretat que es permet veure via web, amb un extra de control de porter automàtic via telèfon fix.

Per la realització d'aquest projecte s'ha hagut de dissenyar la infraestructura, ja sigui de cablejat com a recursos per poder presentar la visualització de les càmeres via web.

La pàgina web ha sigut creada amb el llenguatge de programació PHP i HTML. En vers a aquests llenguatges de programació, abans s'ha hagut d'estudiar i obtenir els coneixements essencials per dur a terme la creació de la pàgina web.

Aquest projecte neix d'una petició real, d'una proposta per la implantació d'un sistema de seguretat i control d'una casa aïllada. Per aquest motiu s'ha hagut de fer un càlcul molt acurat i real ja sigui de pressupost i d'infraestructures.

## **Paraules clau (màxim 10):**

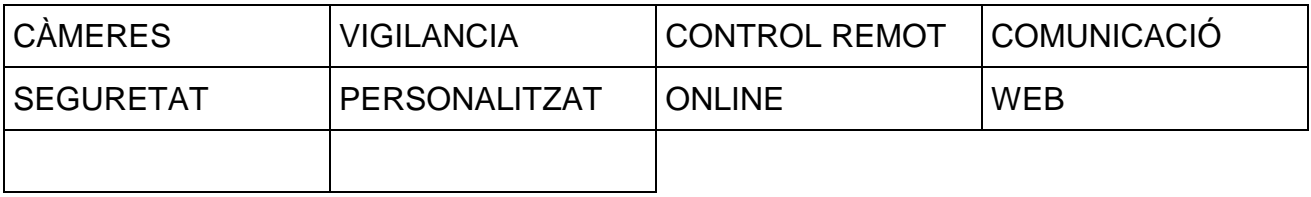

# ÍNDEX

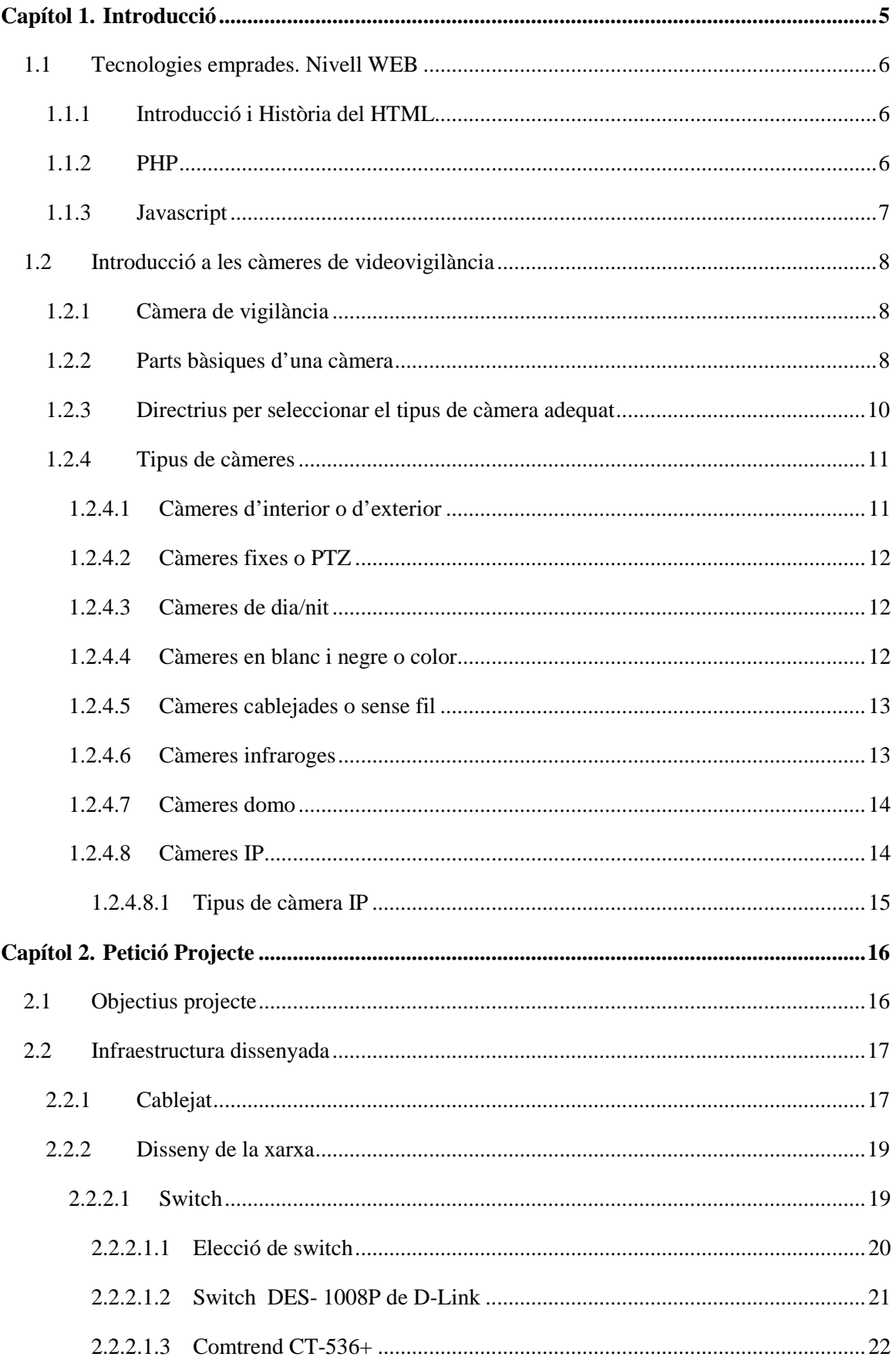

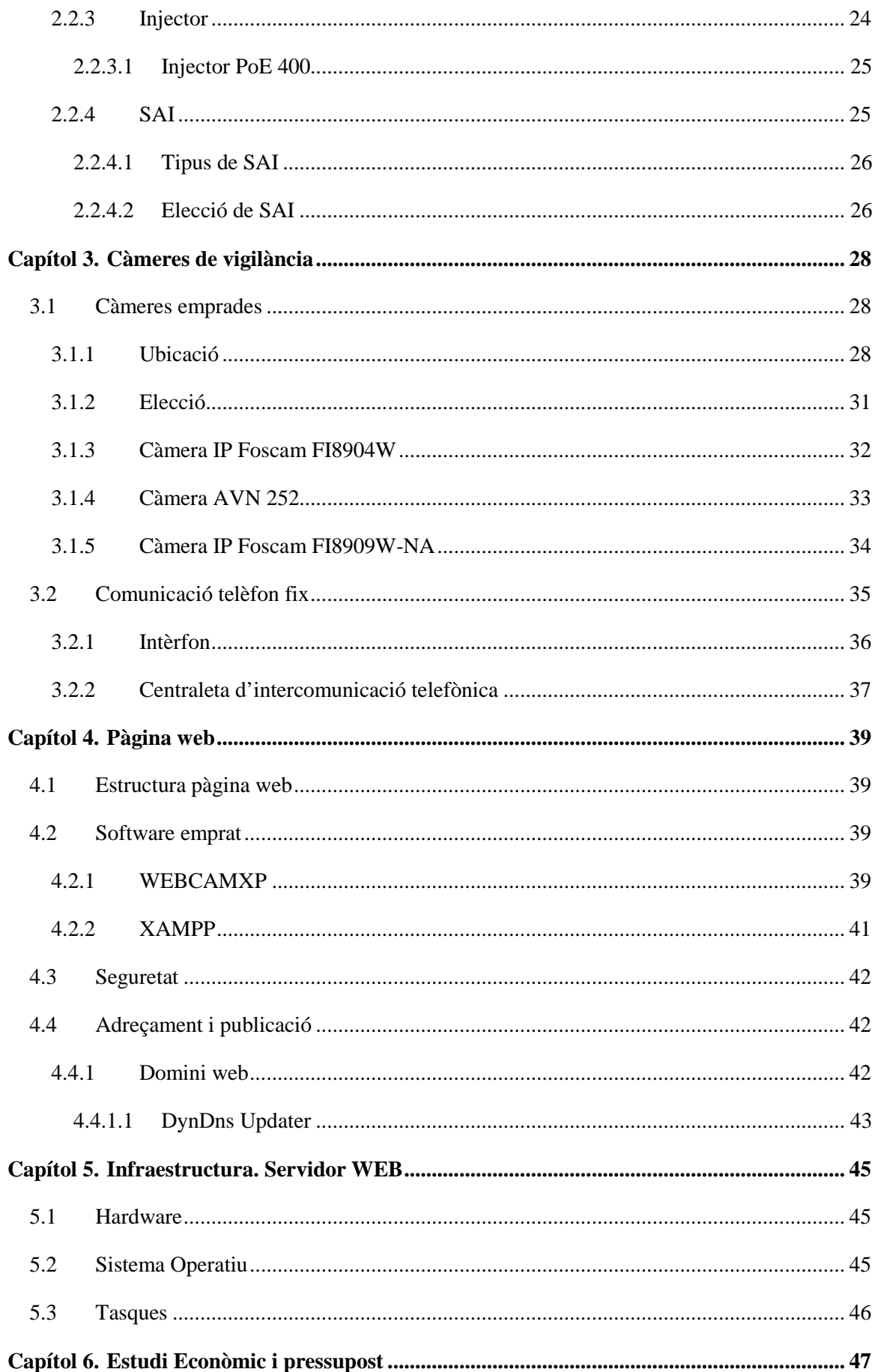

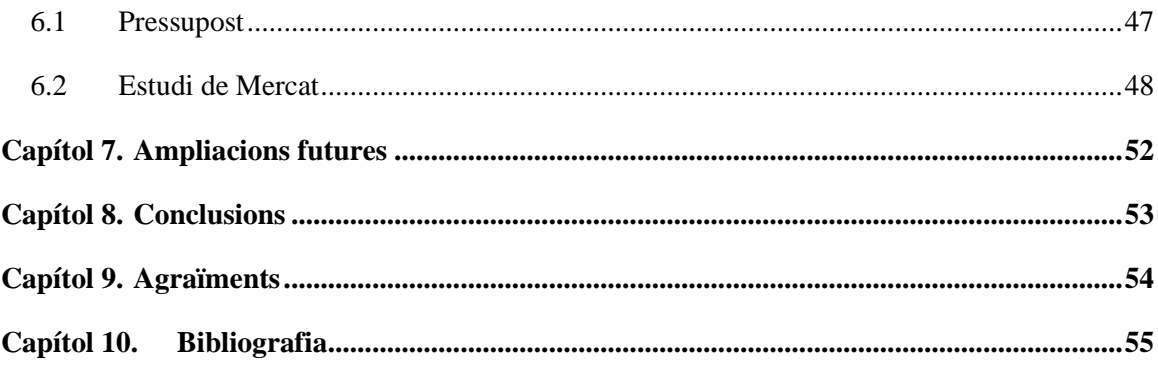

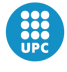

# **Capítol 1. Introducció**

Aquest projecte es centra en la vigilància remota. Una instal·lació de càmeres de seguretat que es permet veure via web, amb un extra de control de porter automàtic via telèfon fix.

Per la realització d'aquest projecte s'ha hagut de dissenyar la infraestructura, ja sigui de cablejat com a recursos per poder presentar la visualització de les càmeres via web.

La pàgina web ha sigut creada amb el llenguatge de programació PHP i HTML. En vers a aquests llenguatges de programació, abans s'ha hagut d'estudiar i obtenir els coneixements essencials per dur a terme la creació de la pàgina web.

Aquest projecte neix d'una petició real, d'una proposta per la implantació d'un sistema de seguretat i control d'una casa aïllada. Per aquest motiu s'ha hagut de fer un càlcul molt acurat i real ja sigui de pressupost i d'infraestructures.

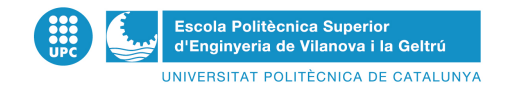

# **1.1 Tecnologies emprades. Nivell WEB**

#### *1.1.1 Introducció i Història del HTML*

El HTML (Hyper Text Markup Language) és el llenguatge de programació amb què s'escriuen les pàgines web. És un llenguatge molt senzill que permet confeccionar arxius de text mostrant-ho de forma estructurada i atractiva, amb enllaços (hyperlinks) que fan referència a altres documents o fonts d'informació relacionada, i que permet incorporar arxius multimèdia com gràfics, sons, imatges, vídeos, etc.

El HTML va ser creat originalment per Tim Berners-Lee. Després en els anys 90 es va desenvolupar amb el creixement de la Web (Internet). Durant aquest temps, el HTML s'ha desenvolupat gràcies a la col·laboració de tots els programadors i usuaris d'Internet.

El HTML ha tingut de diverses versions, unes més senzilles i altres molt més complexes, i malgrat no haver-s'hi aconseguint mai un consens en les discussions sobre els estàndards del HTML, l'any 1996 es va arribar a la versió 3.2 de HTML, que va ser una de les més sòlides i completes sobre la qual posteriorment es desenvoluparia el HTML que actualment usem.

Aquesta evolució tan anàrquica del HTML ha suposat tota una sèrie d'inconvenients i deficiències que s'han superat gràcies a la introducció de noves tecnologies que van ajudar a organitzar, perfeccionar i automatitzar el funcionament de les pàgines web. Entre elles podem anomenar les CSS ("Cascading Style Sheets" o Fulles d'Estil en Cascada), el llenguatge JavaScript, etc.

Un altre inconvenient que ha tingut el HTML ha estat la gran varietat de navegadors existents al mercat que no són capaços d'interpretar de la mateixa manera el codi de les pàgines web, pel que obliguen a l'administrador de web o encarregat de les pàgines web, a comprovar que la majoria dels navegadors llegeixen correctament les pàgines web.

A més dels navegadors necessitarem una altra eina important com són els editors de HTML. És recomanable al principi usar el Bloc de notes, per poder familiaritzar-nos abans possible amb el codi i prestar-li la màxima atenció al codi HTML.

#### *1.1.2 PHP*

La clara evolució de les tecnologies i la gran expansió de la xarxa Internet arreu del món ha estat clau en els últims temps per al desenvolupament i millora de les pàgines Web. En un principi, els espais web oferien pàgines estàtiques on l'usuari només podia visualitzar el contingut mostrat al navegador. Va ser aleshores quan va sorgir la necessitat d'interactuar amb el servidor per tal d'oferir al client pàgines Web més complexes per així satisfer les seves necessitats.

PHP és un llenguatge de programació per al desenvolupament de pàgines web del costat del servidor. Utilitzant aquest llenguatge les Web poden modificar i tractar les dades al servidor abans de mostrar el resultat en el navegador del client. El llenguatge utilitza una llibreria de funcions extensa on poder treballar amb sistemes d'arxius i accedir a un gestor de bases de dades. Altres llenguatges que funcionen de part del servidor com ASP només funcionen sota servidors Windows, amb el que si es canvia el servidor la Web deixaria de funcionar. A més, PHP és un software lliure, i per tant el propietari podrà realitzar modificacions en el codi font per tal d'afegir nous elements a la plana web.

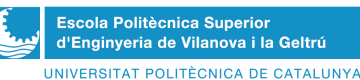

En un principi, versions de PHP com PHP3 no contemplaven l'ús de sessions, de gran utilitat en webs complexes. En la versió PHP4 s'evoluciona cap a una major independència del servidor web, donat que primer es compila el codi i després s'executa, a diferència de la versió anterior en la que es feia al mateix temps. La versió actual és PHP5, la qual ens ofereix un gran suport per a la programació orientada a objectes mitjançant PHP Data Objects i notables millores de rendiment.

#### *1.1.3 Javascript*

JavaScript és un llenguatge de programació que s'utilitza principalment per crear pàgines web dinàmiques.

Una pàgina web dinàmica és aquella que incorpora efectes com a text que apareix i desapareix, animacions, accions que s'activen en prémer botons i finestres amb missatges d'avís a l'usuari.

Tècnicament, JavaScript és un llenguatge de programació interpretat, per la qual cosa no és necessari compilar els programes per executar-los. En altres paraules, els programes escrits amb JavaScript es poden provar directament a qualsevol navegador sense necessitat de processos intermedis.

- √ És simple, no fa falta tenir coneixements de programació per poder fer un programa en JavaScript. Utilitza objectes dins de la nostra pàgina Web i sobre aquest objecte podem definir diferents esdeveniments.
- √ Els esmentats objectes faciliten la programació de pagines interactives, alhora que s'evita la possibilitat d'executar comandes que puguin ser perillosos per a la maquina de l'usuari.
- √ És dinàmic, respon a esdeveniments en temps real.

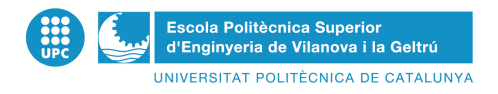

# **1.2 Introducció a les càmeres de videovigilància**

#### *1.2.1 Càmera de vigilància*

Les càmeres de vigilància son dispositius que capturen la imatge d'un edifici o d'una llar constantment per assegurar-se que aquest es trobi en seguretat absoluta, prevé robatoris, i a més a més registra digitalment tot el que succeeix en l'ambient. A més són un gran avanç en el món de la seguretat privada, i faciliten molt la vigilància dels llocs poc concorreguts.

Una característica molt important que diferencia les càmeres de vigilància amb les càmeres d'ús comú, son els detectors de moviment. Aquest dispositiu, com el seu nom indica, es dedica a detectar qualsevol tipus de moviment ja sigui d'un objecte, persona o animal, per desprès activar una alarma, o una connexió a un lloc especial, com pot ser una comissaria o una entitat de vigilància privada.

Perquè la càmera de vigilància aconsegueixi aquest procés, ha d'estar connectada a un ordinador , ja que la càmera per si mateixa no pot aconseguir concertar-se o activar altres dispositius.

Moltes càmeres utilitzen una funció anomenada detector de moviment per començar a filmar, es a dir, en detectar el més mínim moviment, s'activa la filmació, mentre l'espai on es trobi filmant es trobi inert, la càmera no pren cap imatge d'aquest espai. Això permet que l'espai de gravació rendeixi al màxim, i no es captin tanta quantitat d'hores d'imatge mortes.

Per vigilar zones àmplies com cases, garatges, edificis ... necessitem l'ajuda de més d'una càmera de vigilància, les quals connectem entre si, mitjançant un ordinador o ordinadors. Els quals es dediquen a transmetre les imatges que capten les càmeres constantment, això es diu circuit tancat de televisió. Aquestes imatges poden ser vistes només pel personal autoritzat.

També cal tenir en compte a l'hora d'adquirir una càmera de vigilància, la qualitat d'imatge i que tinguin la possibilitat de filmar en la foscor, això és anomenat, visió nocturna, i permet l'estalvi d'electricitat, sense la necessitat de deixar de vigila

#### *1.2.2 Parts bàsiques d'una càmera*

Una càmera de vídeo es composa de tres parts bàsiques: l'objectiu,el cos de la càmera i el visor.

- $\checkmark$  L'objectiu
	- o El zoom
	- o Lluminositat del objectiu
	- o Profunditat del camp
- El cos de la càmera
	- o Divisor òptic prisma: el prisma dicroic
	- o Sensor CCD
	- o Circuits electrònics i processat del senyal
	- o Preamplificadors
	- o Filtres correctors
	- o Àudio
- $\checkmark$  Visor

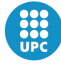

#### L'objectiu:

Totes les càmeres de vídeo estan equipades amb un sistema òptic que anomenem objectiu, la missió d'aquest objectiu és la de proporcionar una imatge nítida sobre la cara del sensor CCD mitjançant grans lents de captura de llum i aquesta llum enviant-la al sensor per produir la imatge.

• Zoom:

És un objectiu de focal variable capaç d'incloure totes les longituds focals, entre un mínim i un màxim. Mitjançant el zoom podem variar la forma contínua de la longitud focal adaptantla a les necessitats que més ens convingui. Hi ha dos tipus de zoom el manual (que el movem amb la pròpia mà) i un altre governat per un servomotor mitjançant una palanca que ens permet enfocar de forma progressiva.

- Lluminositat de l'objectiu: És la capacitat d'un objectiu de captar la energia lluminosa d'una escena i transferir-la a la imatge en el pla focal, contra més gran sigui la lent, captarà més llum a la seva superfície.
- Profunditat del camp: La distància a la qual podem arribar amb la lent de la càmera per a que els objectes estiguin ben enfocats.

El cos de la càmera:

Es la major part d'una càmera, es la part on es troba tota la seva circuiteria.

• Divisor òptic prisma: el prisma dicroic

Totes les càmeres necessiten descompondre les imatges proporcionades per l'objectiu en tres imatges diferents, una per al vermell, una altra per al verd i una altra per al blau. Aquesta acció es realitza mitjançant dos sistemes: els miralls de dicroics i el prisma de dicroic. Els miralls de dicroics és una tècnica amb la qual es reflecteixen els tres llums al sensor CCD mitjançant miralls. El prisma dicroic fa la mateixa operació mitjançant un mirall en forma de prisma amb el qual disminuïm la distància entre l'objectiu i el sensor CCD.

• Sensors CCD:

Converteix la imatge òptica en un senyal electrònic i determina tant les capacitats operatives de la càmera com la qualitat d'imatge final, d'aquest sensor depèn la sensibilitat o la resolució final de la càmera.

• Circuits electrònics i processat del senyal:

Tenen la funció d'amplificar i corregir el senyal de vídeo lliurada pels sensors i convertir-la en un senyal normalitzat per poder ser visualitzada. La senyal obtinguda dels sensors és de molt baix nivell per això la primera acció que es realitza serà la d'amplificar-la mitjançant uns preamplificadors amb la qual elevarem el senyal a un nivell adequat .

- Filtres correctors: Mitjançant aquests filtres es podrà ajustar la càmera per poder treballar en diferents situacions d'il·luminació depenent, per exemple, si es grava en interiors o exteriors.
- Àudio:

És un preamplificador que converteix el senyal lliurat pel micròfon en un senyal adequat per poder ser escoltada. Això es possible al connectar un micròfon a la càmera, ja sigui mitjançant un suport situat en la part alta de la càmera o mitjançant un cable.

#### Visor:

Totes les càmeres venen equipades amb un visor electrònic que mostra contínuament allò que les càmeres graven. En el cas de les càmeres de vigilància el visor serà l'ordinador per on es veu les imatges que la càmera mostra.

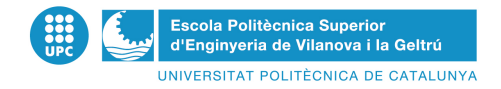

#### *1.2.3 Directrius per seleccionar el tipus de càmera adequat*

- Definir l'objectiu de videovigilància:

Visió àmplia o nivell de detall més elevat. L'objectiu de les imatges de visió completa és oferir la totalitat d'una escena o els moviments generals de la gent. Les imatges amb un nivell de detall més elevat resulten molt útils per a la identificació de persones o objectes (per exemple, el reconeixement de rostres o matrícules de vehicles o la supervisió d'un punt de venda). L'objectiu de vigilància determinarà el camp de visió, la ubicació de la càmera i el tipus de càmera o objectiu requerit.

#### > Zona de cobertura:

Per a una ubicació concreta, s'ha d'establir el nombre de zones d'interès, el grau de cobertura de dels espais i prendre en consideració si aquests estan situats relativament a prop uns dels altres o si existeix una separació notable entre ells. La zona de cobertura determinarà el tipus i el nombre de càmeres que s'utilitzaran.

- Fixes o PTZ (amb moviment): La vigilància de les zones pot cobrir-se mitjançant diverses càmeres fixes o poques càmeres PTZ. Ha de tenir-se en compte que les PTZ amb elevades capacitats de zoom òptic poden proporcionar imatges amb un gran nivell de detall i cobrir una zona de grans dimensions. No obstant això, és possible que les càmeres PTZ proporcionin una vista reduïda d'una part de la zona de cobertura, mentre que una càmera fixa estarà en disposició d'oferir cobertura total de la zona en qualsevol moment. Per a aprofitar al màxim les capacitats de les càmeres PTZ, es requereix la intervenció d'un operador o la configuració d'una ronda automàtica.
- > Entorn interior o exterior:
	- Sensibilitat i condicions lumíniques: En entorns exteriors, ha de considerar-ne la utilització de càmeres diürnes i nocturnes. Cal tenir en compte la sensibilitat lumínica que es requereix i si és necessari l'ús d'il·luminació addicional o llum especialitzada, com llums  $IR<sup>1</sup>$ . Així mateix, les mesures en llum de les càmeres de xarxa no poden comparar-ne amb les dels altres proveïdors de productes de tecnologia de vídeo, ja que no existeix cap estàndard per al mesurament de la sensibilitat lumínica.
	- Carcassa: Si la càmera s'ha de situar a l'exterior o en entorns que requereixin protecció enfront de la pols, la humitat o els actes vandàlics, és necessari utilitzar carcassa.
- Vigilància visible o oculta:

Serà útil per a l'elecció de les càmeres, a més de per a seleccionar carcassa i muntures que ofereixin una instal·lació visible o oculta.

> Qualitat d'imatge:

La qualitat d'imatge és un dels aspectes més importants de qualsevol càmera, però resulta difícil de quantificar i mesurar. La millor forma de determinar la qualitat d'imatge és instal·lar diferents càmeres i visualitzar el vídeo. En cas que la prioritat sigui la captura d'objectes en moviment, és important que la càmera incorpori tecnologia d'escombrat progressiu.

 $\overline{a}$ 

<sup>&</sup>lt;sup>1</sup> IR: Llums infraroges

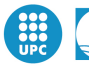

> Resolució:

Per a les aplicacions que exigeixin imatges amb un alt nivell de detall, les càmeres amb resolució megapíxel poden ser la millor opció.

> Compressió:

Els tres estàndards de compressió que ofereixen els productes de vídeo en xarxa són H.264, MPEG-4 i Motion JPEG. H.264 és l'estàndard més recent i ofereix significatius estalvis en el que a ample de banda i emmagatzematge es refereix.

> Àudio:

En cas que sigui necessari disposar d'àudio, s'ha d'avaluar-ne si es requereix àudio mono direccional o bidireccional. Les càmeres amb suport per a àudio, generalment, venen proveïdes de micròfon incorporat i/o una entrada per a micròfons externs, així com un altaveu o una sortida per a altaveus externs.

- Gestió d'esdeveniments i vídeo intel·ligent:

Les funcions de gestió d'esdeveniments es configuren, amb freqüència, utilitzant un programa de programari de gestió de vídeo i admeten l'entrada/sortida de ports i característiques de vídeo intel·ligents en una càmera de xarxa o codificador de vídeo. Realitzar enregistraments basats en l'activació d'esdeveniments des de ports d'entrada i funcions de vídeo intel·ligent en un producte de vídeo en xarxa proporciona estalvi en l'ús de ample de banda i l'emmagatzematge. Així mateix, permet que els operadors puguin supervisar un major nombre de càmeres, ja que no totes requereixen la supervisió en viu a excepció que es produeixi una alarma o un esdeveniment.

> Funcionalitats de xarxa:

Les característiques principals inclouen PoE, xifrat HTTPS ,per a xifrat de seqüències de vídeo abans que s'enviïn a través de la xarxa, filtrat d'adreces IP, que permet o denega els drets d'accés a adreces IP definides, IEEE802.1X per a controlar l'accés a una xarxa, IPv6 i funcionalitat inalámbrica.

- Interfície oberta i aplicacions de software:

Els productes de vídeo en xarxa amb interfície oberta incorporada ofereixen millors possibilitats d'integració amb altres sistemes. Així mateix, és important que el producte estigui recolzat per una bona selecció d'aplicacions de programari i programari de gestió que permetin instal·lar-los i actualitzar-los fàcilment.

#### *1.2.4 Tipus de càmeres*

Les càmeres es divideixen en diferents subgrups,els quals es descriuran a continuació:

#### 1.2.4.1 Càmeres d'interior o d'exterior

Aquesta divisió es basa al lloc de col·locació de la càmera, es a dir, on ens disposem a col·locar-la. Les càmeres d'interior, com el seu nom indica, són utilitzades per observar parts pròpies de l'interior d'una llar com les habitacions o una oficina, ja que cobreixen distancies curtes, Les càmeres

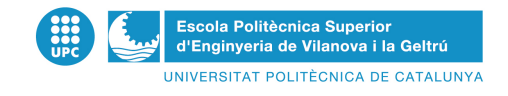

d'exterior cobreixen mes rang de visió i estan col·locades al exterior, normalment en les façanes i son molt adequades per observar el transit que circula de persones, automòbils...

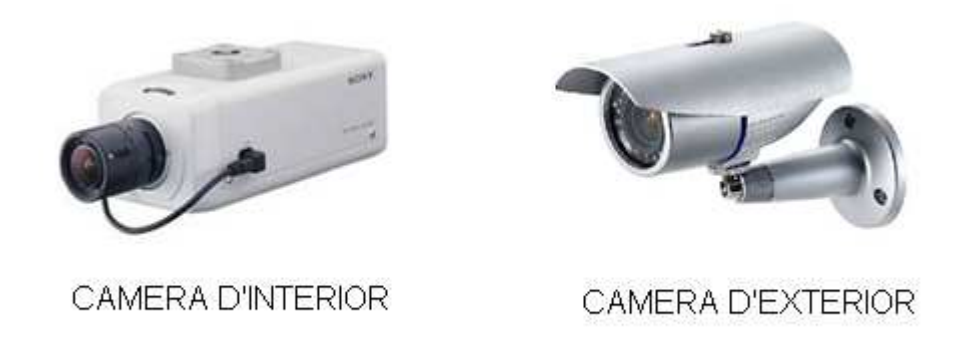

#### 1.2.4.2 Càmeres fixes o PTZ

Una càmera fixa, que pot lliurar-se amb un objectiu fix, és una càmera que disposa d'un camp de vista fix una vegada muntada. Una càmera fixa, és el tipus de càmera tradicional en el qual la càmera i la direcció en la que apunta són clarament visibles. Aquest tipus de càmera és la millor opció en aplicacions en les quals resulta útil que la càmera sigui visible. Normalment, les càmeres fixes permeten que es canviïn els seus objectius. Poden instal·lar-se en carcasses dissenyades per al seu ús en instal·lacions interiors o exteriors.

Les càmeres PTZ poden moure's horitzontalment, verticalment i apropar-se o allunyar-se d'una àrea o un objecte de forma manual o automàtica. Tots les comandes PTZ s'envien a través del mateix cable de xarxa que la transmissió de vídeo.

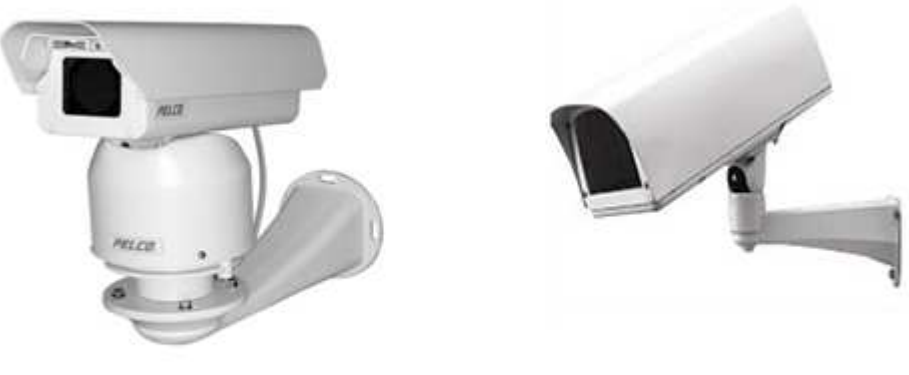

CAMARA PTZ

CAMARA FIXA

#### 1.2.4.3 Càmeres de dia/nit

Antigament les vídeo càmeres podíem dividir-les segons si la seva utilització anava a ser diürna o nocturna, avui dia totes les càmeres exteriors s'utilitzen per filmar tant de dia com de nit.

#### 1.2.4.4 Càmeres en blanc i negre o color

Antigament les càmeres en blanc i negre resultaven molt més econòmiques que les càmeres en color. Les càmeres en blanc i negre tenen millor resolució i sensibilitat que les de color, però cal tenir en

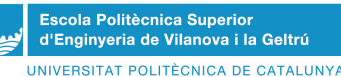

compte que no facilita informació sobre el color. Les càmeres en color donen més informació visual que les de blanc i negre malgrat la seva aparent menor resolució. Avui en dia no es justifica l'ús de càmeres blanc i negre llevat que es tracti d'una aplicació específica on el color sigui perjudicial. Les càmeres en color d'avui en dia arriben a tenir tota la resolució, ja que el monitor és capaç de donar uns nivells de sensibilitat superior a les càmeres de blanc i negre.

## 1.2.4.5 Càmeres cablejades o sense fil

Aquesta és sens dubte una de les majors fonts de polèmica quan es tracta d'instal·lar càmeres, sobretot quan s'ha de fer en l'exterior o en un habitatge on és molt complicat cablejar. El primer que cal tenir en compte en aquests casos és el tipus d'aplicació que se li donarà a la càmera.

 Les càmeres sense fil són recomanades exclusivament en l'àmbit domestico i no ha d'emparar-se mai en instal·lacions comercials, doncs són font constant de problemes que sorgeixen i varien amb el pas del temps. En tots aquests casos, la càmera no resulta un element de seguretat i la seva ubicació és susceptible de canvi, per la qual cosa si en col·locar-la en un lloc el senyal l'arriba amb claredat, es pot moure la càmera o el receptor fins a aconseguir un bon senyal.

Les càmeres sense fil són pensades per l'ús d'unes quantes hores, no per a ús continu, ja que el transmissor de radi que envia els senyals es degraden amb el temps. Aquest tipus de càmeres sol usar una banda comercial d'ús lliure, per la qual cosa les imatges poden ser captades per altres veïns que tinguin càmeres similars. A més a l'haver poc ample de banda, hi ha pocs canals, per la qual cosa resulta gairebé impossible col·locar més de 2 càmeres sense fil sense que es facin interferències entre si.

El principal avantatge de les càmeres sense fil, sobretot les més petites és que es poden alimentar a piles durant 8 o 10 hores, per la qual cosa es poden ocultar fàcilment en gairebé qualsevol lloc.

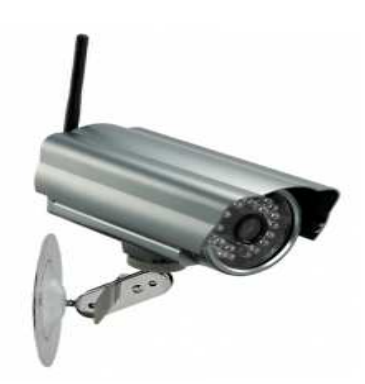

#### 1.2.4.6 Càmeres infraroges

Les càmeres amb il·luminadors d'infraroigs són conegudes també com a càmeres de visió nocturna. Aquest tipus de càmeres té un sensor CCD especial que és sensible a la llum infraroja i la càmera sol estar dotada d'un conjunt d'emissors leds d'infraroigs que no són visibles per a l'ull humà, produint un efecte de visió en blanc i negre en la que els ulls es veuen reflectors. Si bé la llum infraroja és invisible per a l'ull humà, el led que la produeix si es veu en la foscor com un punt vermellós lleument il·luminat per la qual cosa la càmera no passa desapercebuda el 100% en plena foscor. Aquest tipus de càmeres és molt utilitzat en l'exterior i són freqüents els models que inclouen dins d'una carcassa d'alumini resistent a la intempèrie, una càmera color, un il·luminador d'infraroigs de 15, 30 o fins i tot

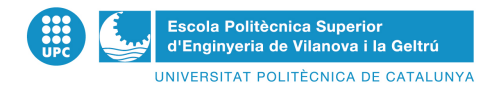

80 metres i una lent amb una longitud focal aproximada amb la potència dels infraroigs. Resulten idònies per vigilar l'exterior de magatzems i oficines en polígons industrials o instal·lacions aïllades en el camp que no compten amb enllumenat públic.

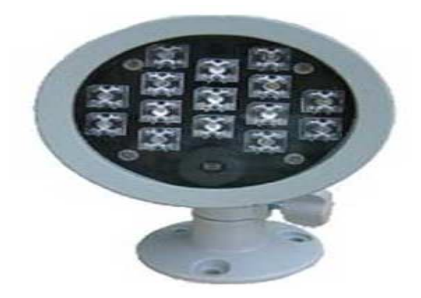

#### 1.2.4.7 Càmeres domo

Les càmeres domo són bàsicament una càmera fixa o mòbil reinstal·lada en una petita carcassa domo. La càmera pot enfocar a un punt seleccionat si és fixa o enfocar a qualsevol punt o posició si és mòbil. El seu principal avantatge és el seu disseny discret i dissimulat, així com la dificultat de veure cap a on apunta i la seva resistència a les manipulacions. La seva instal·lació normalment sol fer-se a la paret o al sostre.

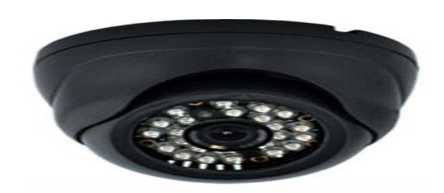

#### 1.2.4.8 Càmeres IP

Una càmera IP es pot descriure com una càmera i un ordinador combinats per formar una única unitat.

Els components bàsics que integren aquest tipus de càmeres són un objectiu, un sensor d'imatges i un o més processadors de memòria. Els processadors s'utilitzen per al processament de la imatge, la compressió, l'anàlisi i per realitzar les funcions de xarxa. La memòria s'utilitza amb finalitats d'emmagatzemament del "microprogramari" de la càmera de xarxa (programa informàtic) i per a l'enregistrament local de les seqüències de vídeo. Com un ordinador la càmera disposa de la seva pròpia adreça IP que està directament connectada a la xarxa i podem col·locar-la en qualsevol ubicació en la qual hi hagi una connexió de xarxa.

La gran diferència amb una càmera web, és que la càmera web només pot executar-se quan està connectada un ordinador i que aquest posseeixi un programari instal·lat per poder funcionar.

Una càmera IP proporciona la funció de servidor web, FTP "File Transfer Protocol " (Protocol de transferència d'arxius) i funcions de correu electrònic, gran varietat de protocols de xarxa IP i de seguretat. La càmera IP pot configurar-se per enviar vídeo a través d'una xarxa, visualitzar-lo i fins i tot gravar-lo, ja sigui de forma contínua o en hores programades per l'usuari. Les imatges capturades poden seqüenciar com imatges JPEG, MPEG-44 o H.264 utilitzant diferents protocols de xarxa.

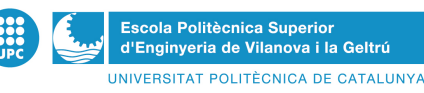

També es poden pujar com imatges JPEG individuals usant FTP, correu electrònic o el HTTP (Hypertext Transfer Protocol).

A més de capturar vídeo, les càmeres IP ofereixen funcions de vídeo intel·ligent, com la detecció de moviment, àudio, alarma anti-manipulació activa i auto seguiment. També disposen de ports d'entrada/sortida que habiliten les connexions amb dispositius externs, de funcions d'àudio i suport integrat per ser alimentades per un cable d'Ethernet.

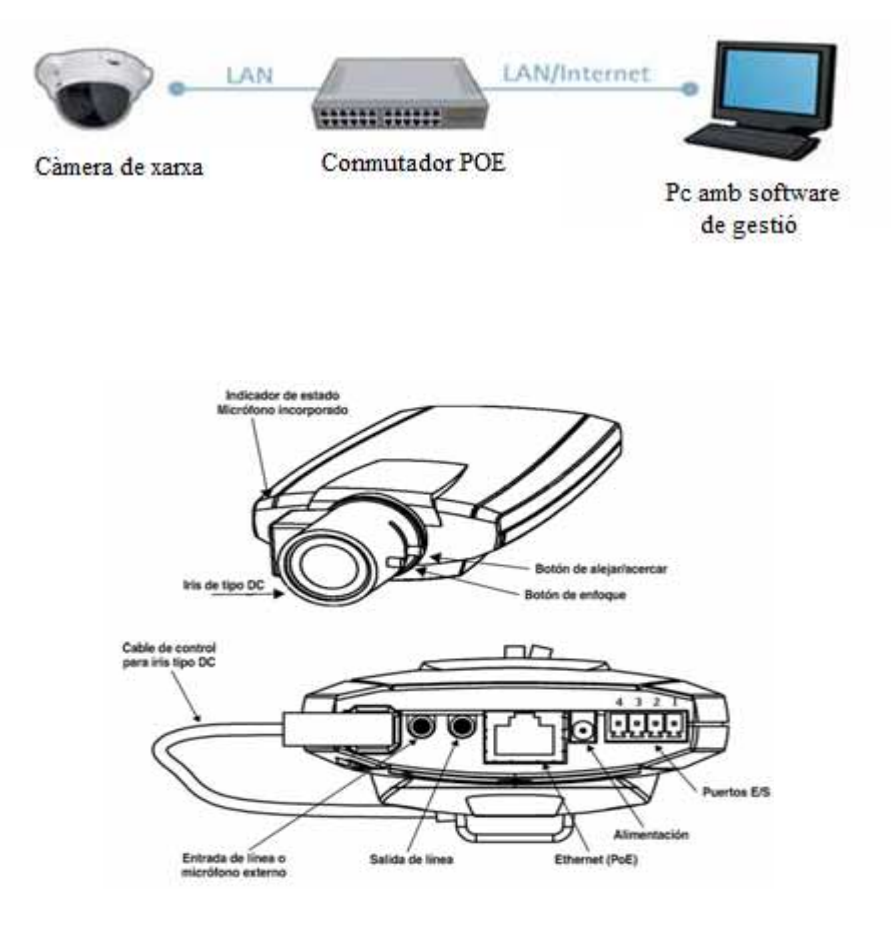

#### 1.2.4.8.1 Tipus de càmera IP

Hi ha molts tipus de càmeres IP que també inclouen en la classificació general de càmeres. Però la seva classificació principal es pot basar en si: estan dissenyades únicament per al seu ús interior o el seu ús exterior. Les exteriors, a diferència de les interiors, solen tenir un objectiu automàtic per regular la quantitat de llum a què s'exposa el sensor d'imatge, i necessiten d'una carcassa de protecció per estar fora de perill de les condicions climatològiques. Però, tant les exteriors com les interiors, podem classificar-les en les següents tipus de càmeres:

- $\triangleright$ Càmera fixa
- $\blacktriangleright$ Càmera Domo
- $\blacktriangleright$ Càmera PTZ
- $\triangleright$ Domo PTZ

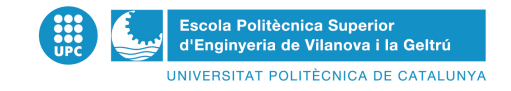

# **Capítol 2. Petició Projecte**

## **2.1 Objectius projecte**

La petició inicial del client en vers a aquest projecte es centra en la vigilància remota i la connexió del vídeoporter amb la línea de telèfon fix.

La idea inicial és:

- $\checkmark$  Una infraestructura de càmeres de videovigilància.
- $\checkmark$  Enllaç de les càmeres amb un servidor web central on s'allotjarà la pàgina de control de les càmeres.
- $\checkmark$  Backup de les imatges de 1 setmana
- $\checkmark$  Estudi del hardware per servidor web
- $\checkmark$  Infraestructura de un SAI per administrar voltatge a les càmeres en cas de fallada elèctrica
- $\checkmark$  Infraestructura de un vídeoporter amb una connexió a la línia telefònica.

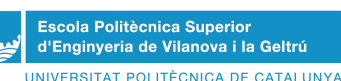

# **2.2 Infraestructura dissenyada**

La infraestructura dissenyada per tal de poder oferir al client els serveis sol·licitats està comprés per:

- $\checkmark$  Servidor web
- $\checkmark$  2 switch
- $\checkmark$  1 Injector per l'alimentació de les càmeres (4 ports)
- $\checkmark$  4 càmeres IP
- $\checkmark$  1 Vídeoporter connectat a la línia telefònica.
- $\checkmark$  SAI

A la següent imatge es pot veure l'arquitectura de la infraestructura.

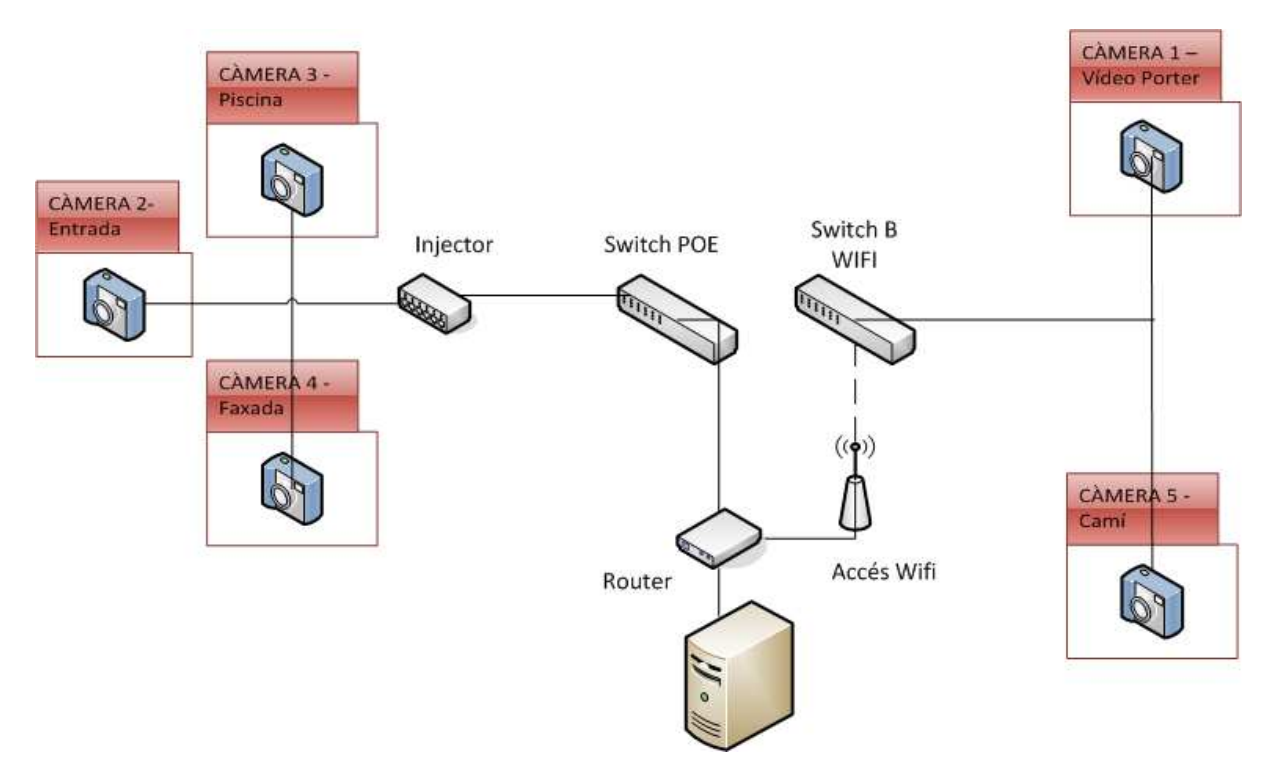

#### *2.2.1 Cablejat*

La part de cablejat de la infraestructura és senzill, ja que totes les càmeres estan alimentades per el mateix cable de dades (exceptuant la zona 2, vídeoporter i càmera 5). Així que el cablejat es farà tot amb cable Ethernet.

Aquesta tècnica d'alimentació mitjançant el mateix cable d'Ethernet es diu POE (Power over Ethernet). PoE es regeix per l'estàndard IEEE 802.3af i permet donar alimentació a dispositius que no tenen una font d'alimentació propera (càmeres de seguretat, punts d'accés sense fils, etc.)

No hi ha cap diferència entre un cable POE i un cable RJ45 (Ethernet), es tracta del mateix cable de xarxa RJ45 sempre que el seu especificacions siguin de categoria 5e o 6. És fàcil veure-ho ja que tots els cables estan serigrafiats amb les seves especificacions i la seva categoria.

L'únic que fem és passar l'alimentació elèctrica a través dels fils que no s'usen en la transmissió de dades. Els cables de xarxa tenen quatre parells de fils, dels quals es fan servir només dos parells per a

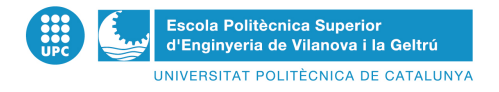

l'enviament de dades, de manera que aprofitem la resta per transmetre electricitat i estalviar instal lar un cable addicional per a l'alimentació elèctrica.

Encara que es solen unir tots els fils, per a les comunicacions Ethernet només es necessiten els pins 1, 2, 3 i 6, usant els altres per a telefonia (el connector RJ-11 encaixa dins el RJ-45, coincidint els pins 4 i 5 amb els usats per a la transmissió de veu al RJ-11), en aquest cas per PoE.

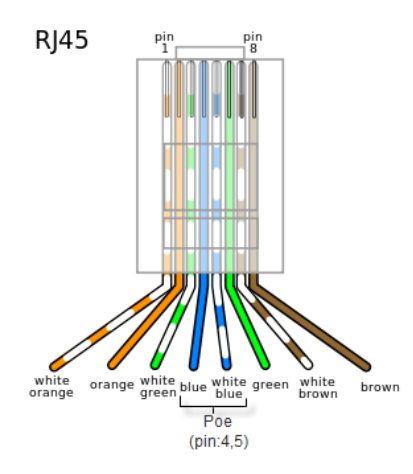

S'ha dissenyat el cablejat seguint la infraestructura elèctrica dissenyada en l'arquitectura de l'habitatge. La primera zona utilitza 57metres de cable i la segona zona 12metres.

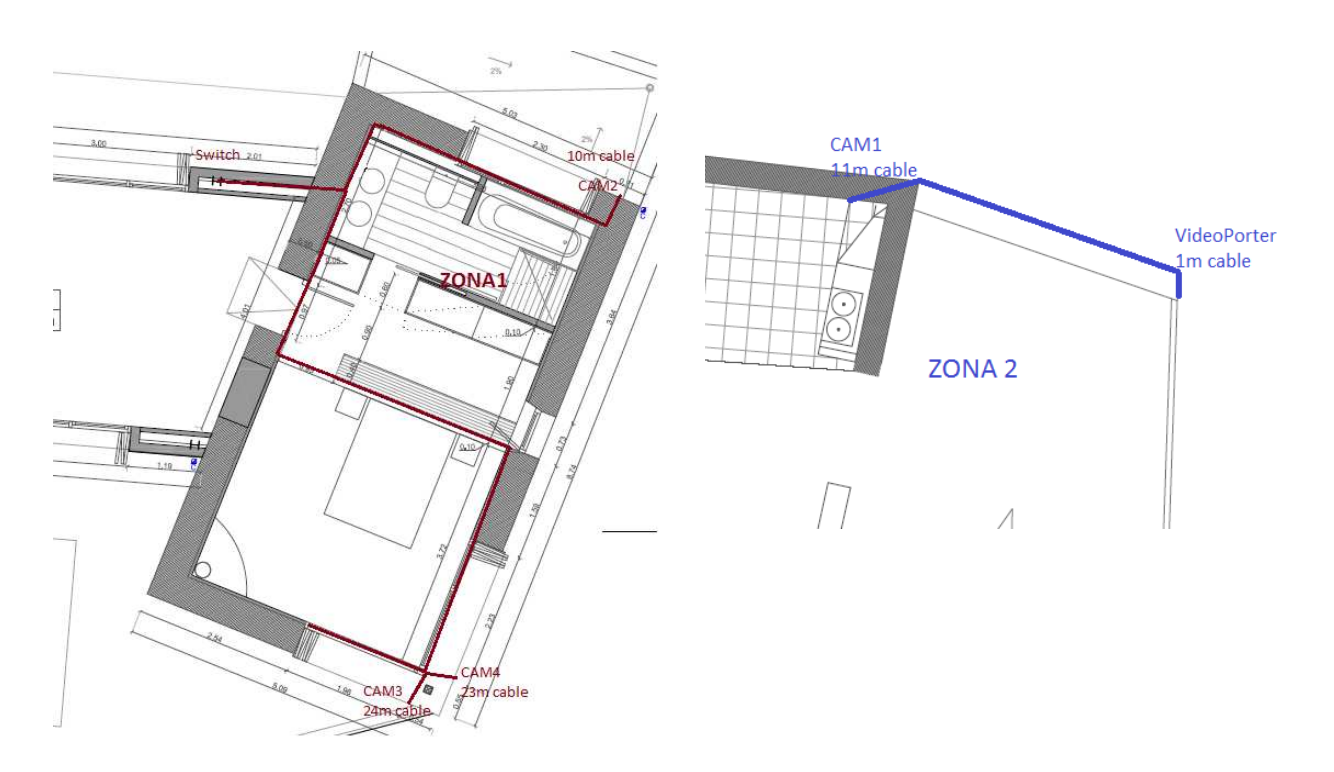

El tipus de cablejat que s'utilitzarà es la categoria Cat5e. Ja que és assequible i permet grans velocitats (100 Mbps a freqüències de fins a 100 MHz).

No ha fet falta calcular el nivell de pèrdues ja que en aquest tipus d'infraestructures no hi han pèrdues si el cablejat no supera el 100m. Això és així ja que el cablejat utilitzat (cat5e) té un baix nivell de pèrdues.

#### *2.2.2 Disseny de la xarxa*

#### 2.2.2.1 Switch

Un commutador o switch és un dispositiu digital de lògica d'interconnexió de xarxes de computadors que opera en la capa 2 (nivell d'enllaç de dades) del model OSI. La seva funció és interconnectar dos o més segments de xarxa, de manera similar als ponts (bridge), passant dades d'un segment a un altre d'acord amb l'adreça MAC de destinació de les trames a la xarxa.

Els switch s'utilitzen quan es desitja connectar múltiples xarxes, fusionant-les en una sola. Igual que els bridge, el quals funcionen com un filtre a la xarxa, milloren el rendiment i la seguretat de les LANs (Local Area Network- Xarxa d'Àrea Local).

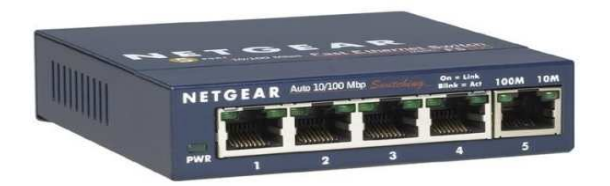

Els switch posseeixen la capacitat d'aprendre i emmagatzemar les adreces de xarxa de nivell 2 (adreces MAC) dels dispositius assolibles a través de cadascun dels seus ports. Per exemple, un equip connectat directament a un port d'un switch provoca que el commutador emmagatzemi la seva adreça MAC. Això permet que, a diferència dels concentradors o hubs, la informació dirigida a un dispositiu vagi des del port origen al port de destinació. En el cas de connectar dos switch o un switch i un concentrador, cada switch aprendrà les adreces MAC dels dispositius accessibles pels seus ports, per tant en el port d'interconnexió s'emmagatzemen les MAC dels dispositius de l'altre switch.

Per entendre'ns direm que un switch és un dispositiu que permet connectar diverses computadores o càmeres de vídeo a una xarxa amb característiques menors a les d'un router. S'utilitzen per a una ràpida interconnexió de xarxes, no obstant això si es compta amb la funció bridge, es fa més lent el seu funcionament, ja que es dedicarà a buscar errors en la informació, però així augmentarà la seva seguretat.

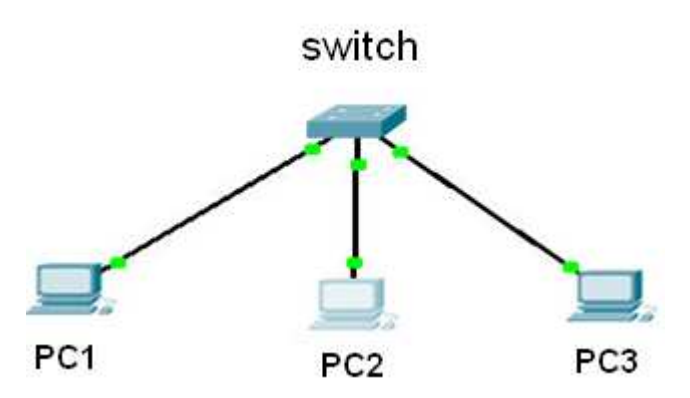

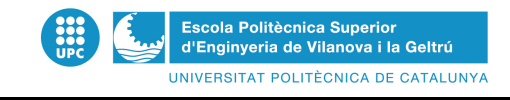

Característiques d'un switch:

- Permet la connexió de diferents xarxes d'àrea local (*LAN*).
- Incrementen la velocitat de la xarxa i acceleren la sortida dels paquets.
- Redueixen el temps d'espera i baixen el cost dels ports.
- S'encarreguen de només determinar la destinació de les dades *Cut-Throught*.
- Si tenen funció de bridge integrat, utilitzen la forma *Store-and-Forward* i per tant s'encarreguen d'actuar com a filtres analitzadors de dades.
- Interconnecten les xarxes mitjançant cables.
- Compten amb diversos ports RJ45 integrats i també amb connectors RJ45 per a connexions *ADSL* utilitzada per rebre i distribuir connexions d'Internet de banda ampla.
- Permeten la regeneració del senyal i són compatibles amb la majoria dels sistemes operatius de la xarxa.
- Normalment es troben amb un hub integrat.

Tipus de switch:

Els switchs es poden dividir en dos grans grups. El primer es tracta del mètode de direccionament dels paquets utilitzats i el segon grup ens ve donat per la forma de segmentació de las subxarxes.

Els switchs també es podran dividir segons la seva forma: si són inalàmbrics o van amb cablejat, segons el nombre de ports de sortida que tinguin, si són o no de carril DIN, per poder posar-los dins de les caixes elèctriques...

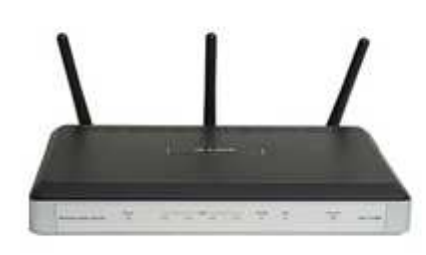

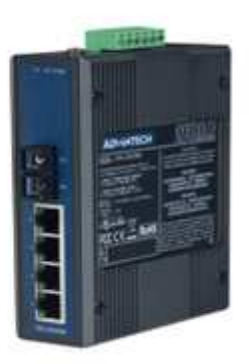

#### 2.2.2.1.1 Elecció de switch

Al tenir una infraestructura de càmeres dividides en dues zones, la zona 1 amb tres càmeres i la zona 2 amb dues càmeres, les quals no podien estar connectades entre si mitjançant cables, s'ha hagut de optar per fer una infraestructura amb dos switch per connectar-les al servidor. Cada switch ha de tenir les seves característiques especials, forçades per la situació.

El primer ha d'unir les tres càmeres de la zona 1 i ha de complir uns requisits especials. Les càmeres triades per la nostra infraestructura són càmeres IP. Però no les podem alimentar mitjançant la xarxa de subministrament elèctric, una per una, ja que no disposem d'un punt de subministrament elèctric proper. La solució per alimentar-les s'implementarà mitjançant un injector POE, el qual gràcies a l'ajuda del switch POE ens servirà per alimentar les càmeres. El injector que s'ha triat té 4 ports, amb el qual podrem connectar les 3 càmeres (a través del RJ45), i del qual sortiran 3 cables RJ45 que aniran connectats al switch POE. Ja que el switch utilitzat en el nostre disseny és un switch POE no

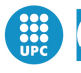

cal incloure un splitter<sup>2</sup> per a cada càmera. És a dir que gràcies al switch PoE i el injector amb quatre ports podrem alimentar les tres càmeres.

El segon switch (zona 2) no pot transmetre les dades amb cable, perquè com ja hem explicat abans la zona 1 i 2 no poden unir-se per cablejat. La millor opció va ser trobar un switch inalàmbric amb el qual podrem connectar el servidor al switch mitjançant wifi. Aquest segon aparell no necessita ser PoE ni tenir càmeres IP amb alimentació PoE, ni usar splitter, ni injectors, ja que tindrem una presa de corrent on podrem connectar les dues càmeres i el switch abans esmentat.

Per el primer switch el producte que millor assumeix les nostres característiques es el switch DES-1008P de D-link i per el segon switch utilitzarem un router que farà la funció de switch, Router Comtrend ct-536+.

#### 2.2.2.1.2 Switch DES- 1008P de D-Link

El switch DES-1008P de D-Link permet als usuaris connectar fàcilment i subministrar alimentació a dispositius com ara els punts d'accés sense fil, càmeres IP i telèfons IP utilitzant els cables de xarxa habituals. El switch no és administrable, de manera que no necessita cap configuració i la seva instal·lació és ràpida i senzilla.

Quatre dels vuit ports del switch DES-1008P són compatibles amb l'estàndard IEEE 802.3af per Power over Ethernet (PoE). Cada un d'aquests quatre ports PoE pot subministrar fins 15,4 W dels 56 W totals que pot subministrar el switch, el que permet als usuaris connectar dispositius compatibles amb IEEE 802.3af sense haver d'utilitzar una font d'alimentació addicional.

La conformitat amb la norma IEEE 802.3af vol dir que quan es connecta un dispositiu compatible, el switch ajusta automàticament l'alimentació subministrada a aquest dispositiu.

Especificacions del producte:

- Característiques: Auto-sensor per dispositiu, negociació automàtica, senyal ascendent automàtica, Store and Forward
- Indicadors d'estat: Estat port, activitat d'enllaç, alimentació, tinta OK, dispositiu connectat a 100M
- Protocol d'interconnexió de dades: Ethernet, Fast Ethernet
- Nombre de ports: 8x 10/100 (4 ports d'ells PoE)
- Mode de comunicació: dúplex i semidúplex
- Alimentació: 48V i 1.5 A
- Potència màxima consumida: 62,3 Watts (cada port PoE suporta un màxim de 15,4 Watts)
- Mida del tabal de direcció MAC: 1 k d'entrades
- Dispositiu d'alimentació: adaptador de corrent externa
- Dimensions: 171mm x 98mm x 29mm
- Pes: 454 grams
- Temperatura d'operació: 0 graus a 40 graus
- Àmbit d'humitat: 10 90%
- Seguretat: LVD

l 2 Un splitter és un dispositiu que divideix la senyal de dades del cable Ethernet (en aquest cas) en diverses senyals,cadascuna d'elles en una freqüència diferent

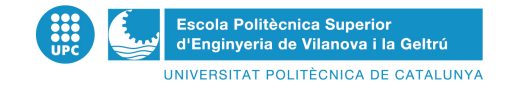

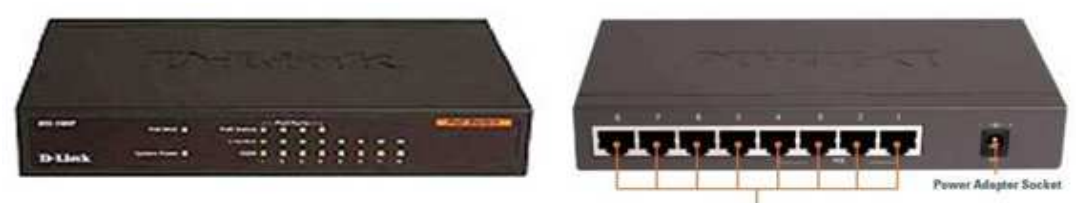

8 10/100 Mbox Foot Ethe at Ports, 4 with 802 Jaf Pall Sup

#### 2.2.2.1.3 Comtrend CT-536+

Especificacions del producte:

- UPnP
- PA Integrat 802.11g
- Backward compatible amb 802.11b
- Client RADIUS
- WPA y 802.1x
- Filtrat de direccions IP/MAC
- Rutes Estáticas/RIP/RIP v2 funcions de routing
- Asignació de IP Dinámicas
- IP QoS (Qualitat de servei)
- NAT/PAT
- IGMP Proxy
- Servidor DHCP / Relay/Client
- Proxy DNS
- Auto configuració PVC
- Per-VC packet level QoS
- Fins 8 VCs
- Embedded SNMP agent
- Web-based management
- Configuració Remota y Actualizació.
- Configuració de seguretat i restauració
- Servidor FTP
- Servidor TFTP

Aquest switch és el que anirà a la zona 2 de la nostra llar, aquest switch serà l'encarregat de connectar la càmera del vídeoporter i la càmera que dóna al camí exterior amb el nostre ordinador. El switch ha de tenir la característica principal de ser wifi i tenir la opció de WDS , ja que no podem connectar el nostre ordinador principal amb aquest dispositiu mitjançant cables, la zona 1 del nostre projecte amb la zona dos.

Una de les funcions principals d'aquest router es transmetre les dades de les 2 càmeres al servidor. Això ho pot fer mitjançant wifi ja que té la opció de WDS (Wireless Distribution System). Aquesta funció permet la interconnexió inalámbrica entre routers.

Perquè la comunicació entre 2 punts d'accés o routers inalambrics es pugui establir,cal partir dels segü ents supòsits:

- Tots dos aparells suporten la funció WDS.
- Han d'estar configurats al mateix canal.

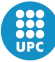

Escola Politècnica Superior<br>d'Enginyeria de Vilanova i la Geltrú UNIVERSITAT POLITÈCNICA DE CATALUNYA

- Els seus noms de xarxa inalàmbrics (SSID) han de ser diferents.
- S'haurà d'introduir en cada un d'ells la adreça MAC de l'altre.
- Per establir la seguretat sense fils podran utilitzar encriptació WEP i filtratge d'adreces MAC, però no sol funcionar amb WPA.

Totes aquestes configuracions s'ha de fer a través del router.

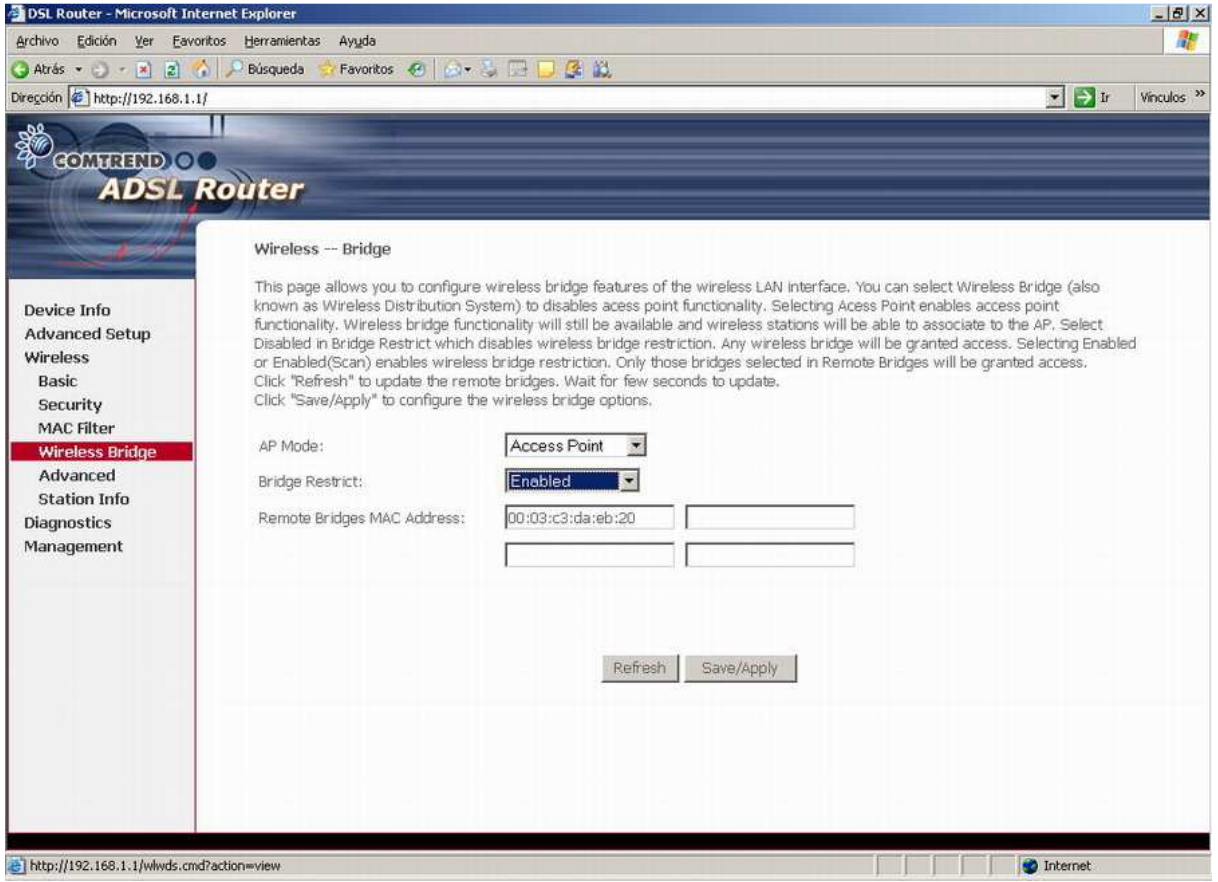

Per poder tenir habilitada aquesta opció s'ha de posar l'opció AP Mode i Bridge, Accés Point i habilitada respectivament.

La manera Bridge (o repetidor) ens permet interconnectar dispositius wifi que es comuniquen entre si mitjançant wireless. Perquè ens fem una idea aproximada,vindria a ser com els repetidors de telefonia mòbil. A partir d'una senyal original podem anar afegint repetidors de manera que podem augmentar de manera exponencial l'àrea de cobertura wifi i la qualitat del senyal.

El nostre escenari esta format per 2 routers comtrend idèntics. Un connectat a la xarxa telefònica que fa la funció de router convencional i un altre que farà la funció de router bridge, que serà el router que repetirà la senyal.

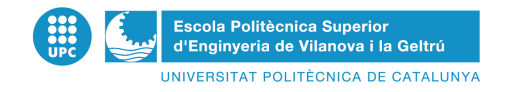

El preu d'aquest producte es 23 euros.

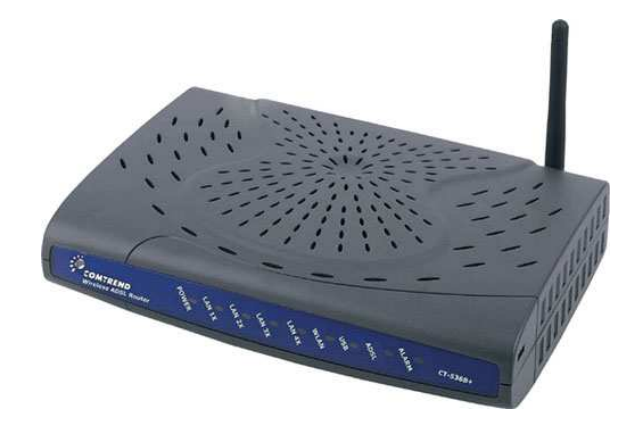

#### *2.2.3 Injector*

Com hem comentat en apartats anteriors, ens va sorgir el problema amb l'alimentació de les càmeres de la zona 1, ja que no posseïen un punt de subministrament elèctric proper, així que havíem de buscar alguna solució per poder alimentar aquesta zona. Si les càmeres i el switch haguessin estat PoE les haguéssim pogut alimentar simplement amb el cable Rj-45 que fem servir per transmetre les dades al nostre servidor, però com veurem a l'estudi econòmic una càmera que tingui suport PoE amb les mateixes característiques que les nostres càmeres eleva el valor del nostre projecte considerablement.

La solució es relativament senzilla, hem d'adaptar les nostres càmeres IP per poder ser alimentades pel cable Rj-45, per això necessitarem un element denominat injector amb el qual serà possible l'alimentació de la càmera. El que ens portava a un nou problema, ja que, perquè l'alimentació sigui possible mitjançant aquest mètode, o bé la càmera o bé el switch ha de ser PoE

Això ens porta a dues noves solucions, la d'adquirir un switch PoE, o amb l'ajuda d'un splitter transformar un switch normal en un PoE, així ja podem alimentar les càmeres.

L'opció del splitter va ser descartada, ja que per a cada càmera necessitaríem un splitter o trobar un amb, com a mínim, tres ports per poder connectar les tres càmeres que tenim de la zona 1. Però això ens resulta impossible, ja que les nostres tres càmeres no tenen la mateixa potència, així que un splitter de tres ports no es viable. Només tenim l'opció d'adquirir tres splitters, per separat i amb diferents toleràncies de potència. Això augmenta el preu, ja que cada splitter ronda els 50 euros.

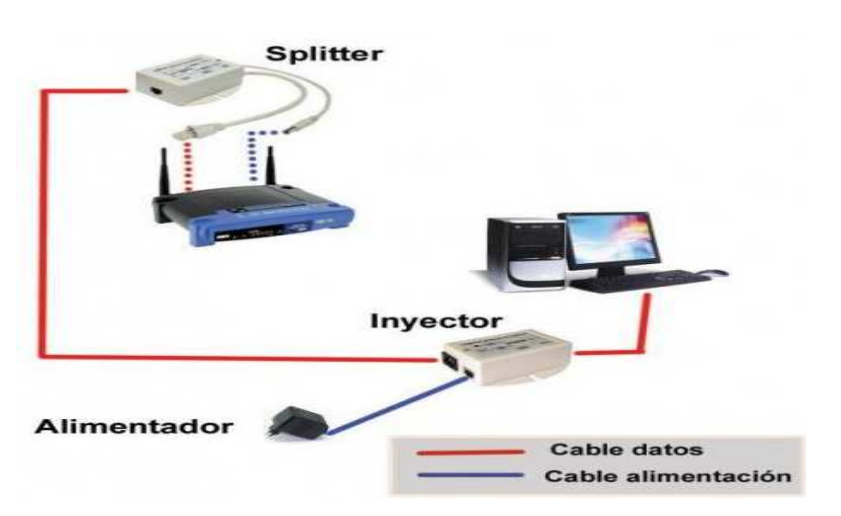

La segona opció es la més vàlida, adquirim un switch amb 4 ports PoE i quatre normals, els quals poden suportar en conjunt fins a 56 watts de potència i per separat un màxim de 15,4 watts en cada port, solucionant així el problema de les diferents potències. Sent PoE i amb l'ajuda de l' injector podrem alimentar la càmera sense necessitat de tenir un punt de subministrament elèctric per a cadascuna.

#### 2.2.3.1 Injector PoE 400

Tenim l'opció de comprar tres injectors per separat o un amb tres ports mínims, un per a cada càmera. Finalment per mida, preu i estètica hem decidit comprar un injector que té quatre ports i hem descartat comprar un injector per a cada càmera. El mòdul injector disposa de connector de font d'alimentació de 48VDC, 4 ports Ethernet RJ45-IN i 4 ports PoE RJ45-OUT. Les 4 sortides transporten dades i corrent elèctric en un sol cable de xarxa. En els altres extrems dels cables cal un splitter que transformi el switch normal en un switch PoE o bé un switch PoE.

L' injector té una mida de 26x 70x 97 mm i serà de gran utilitat en entorns com el nostre on no podem connectar les càmeres al corrent elèctric. El preu d'aquest injector es de 99 euros

Característiques:

- Compleix la normativa IEEE 802.3af (PoE), 802.3 Ethernet y 802.3u Fast Ethernet
- Connector Ethernet: 8 ports RJ-45 amb 4 ports d'entrada i 4 ports de sortida
- Velocitat de les dades : 10/100Mbps
- Voltatge d'entrada: 48 V 1.5 A
- Nombre de dispositius: 4
- Categoria del cable de Ethernet: 5 categoria
- Temperatura de funcionament: 5 a 90 graus
- Temperatura de emmagatzematge: -20 a 70 graus
- Dimensions:  $70 \times 97 \times 26$  mm (W  $\times$  D  $\times$  H)
- Pes: 220 grams

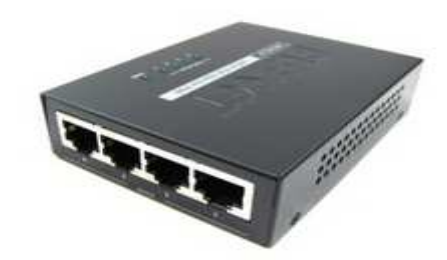

#### *2.2.4 SAI*

A la petició del client es va decidir afegir un SAI (Sistema d'Alimentació Interrompuda), és un dispositiu que gràcies a les seves bateries, pot proporcionar energia elèctrica després d'una apagada a tots els dispositius que tingui connectats. Una altra de les funcions dels SAI és la de millorar la

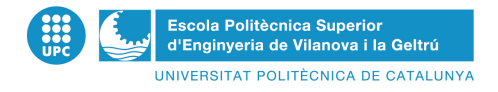

qualitat de l'energia elèctrica que arriba a les càrregues, filtrant pujades i baixades de tensió i eliminant harmònics de la xarxa en el cas d'usar Corrent Altern.

Els SAI donen energia elèctrica a equips cridats càrregues crítiques, com poden ser aparells mèdics, industrials o informàtics que, com s'ha esmentat anteriorment, requereixen tenir sempre alimentació i que aquesta sigui de qualitat, a causa de la necessitat de ser a tota hora operatius i sense errors.

En el disseny del projecte es necessari la instal·lació d'un SAI, ja que el sistema de seguretat ha d'estar sempre connectat i també el servidor web.

#### 2.2.4.1 Tipus de SAI

Per implementar els sistemes SAI s'utilitzen diferents enfocaments de disseny i tots ells tenen característiques de rendiment diferents. Els enfocaments de disseny més habituals són els següents:

- $\checkmark$  Standby
- $\checkmark$  Interactiu
- $\checkmark$  Standby-Ferro
- $\checkmark$  On-Line de doble conversió
- $\checkmark$  On-Line de conversió Delta

#### 2.2.4.2 Elecció de SAI

Per al disseny realitzat al projecte, primer s'ha calculat el consum dels elements que s'han de connectar al SAI. Ja que les càmeres van connectades al Switch POE i el servidors és un PC portàtil (no es necessari estar connectat al SAI), només anirà connectat al SAI el switch POE i el Router.

- Switch POE D-Link DES-1008P: 62,3 Watts Max.  $\rightarrow$  0,62KWh
- Router wifi: 5.4Watts Max.  $\rightarrow$  0.054KWh

El consum total que haurà de suportar el SAI serà de: 0,674KW (67,4Watts).

Busquem un SAI que pugui tenir una autonomia, suportant aprox. 68Watts, de 20 minuts. A part les funcions dels SAI que hi han actualment són molt amplies, des de SAIs interactius fins a SAIs que poden enviar alarma al mòbil.

Al final per el projecte s'ha decidit usar el SAI de APC (APC BACK-UPS CS 350VA USB/SERIAL 230V), a continuació es descriuen les principals característiques:

La següent gràfica ens mostra que per la càrrega del Router i el Switch el SAI donaria execució durant 36,8 minuts.

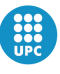

Escola Politècnica Superior<br>d'Enginyeria de Vilanova i la Geltrú UNIVERSITAT POLITÈCNICA DE CATALUNYA

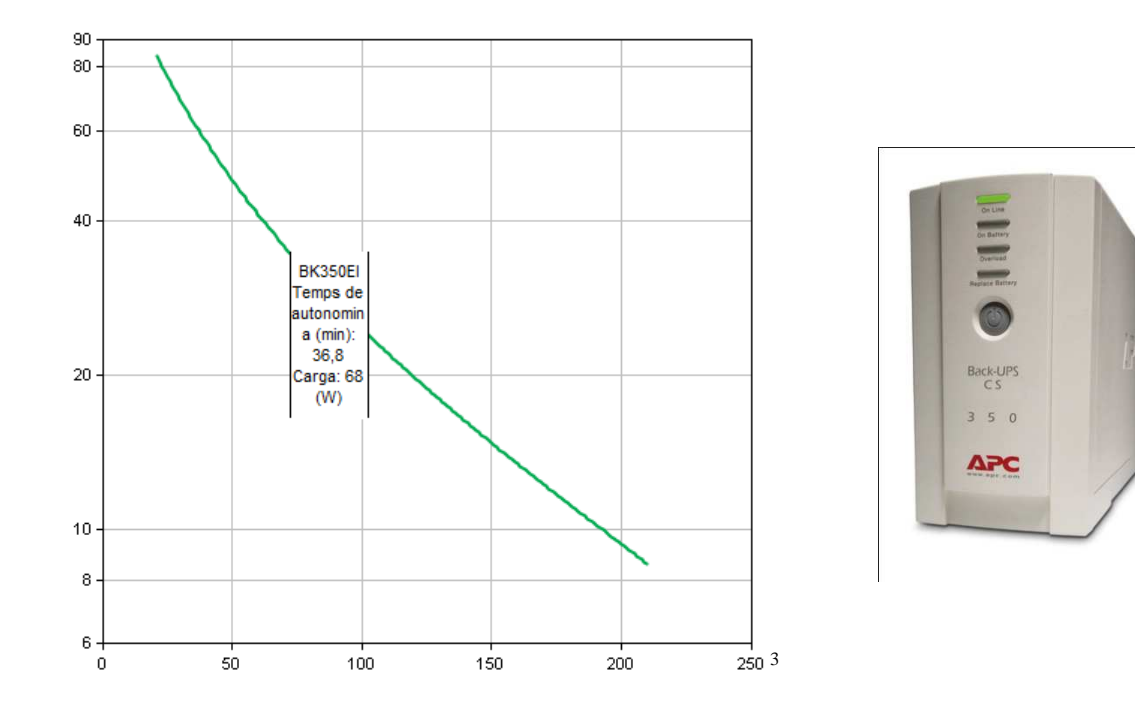

Aquest model té les següents característiques:

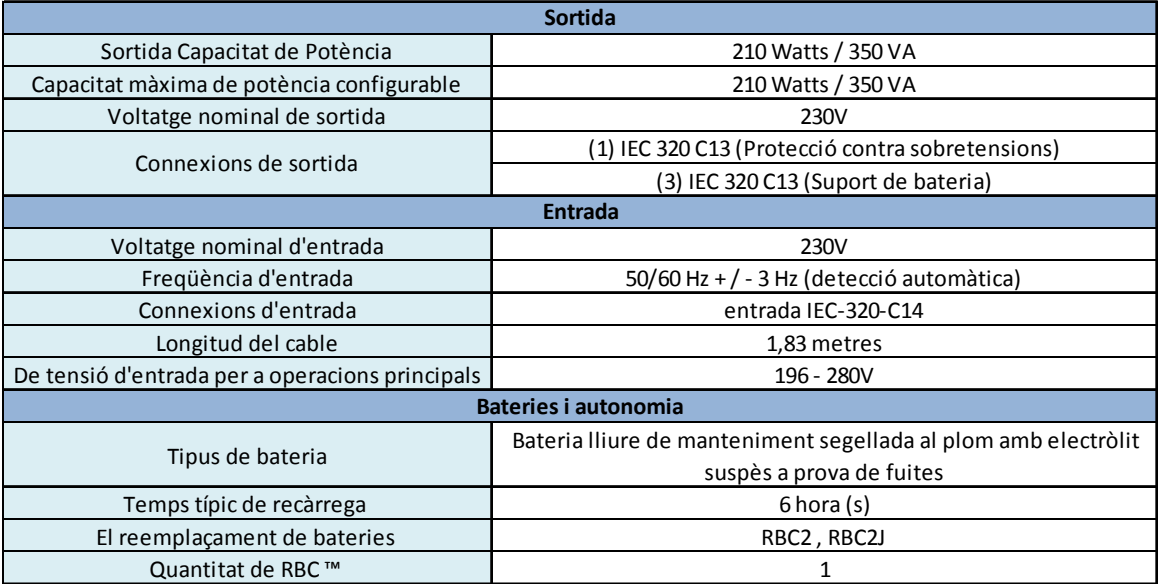

 3 Gràfica extreta de APC que contempla el consum (Watts) i la duració del SAI (min)

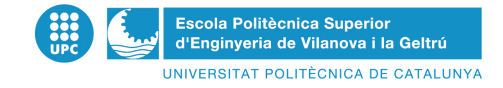

# **Capítol 3. Càmeres de vigilància**

#### **3.1 Càmeres emprades**

#### *3.1.1 Ubicació*

Al revisar els plànols del edifici, en el qual s'ha de realitzar la infraestructura de la vigilància, observem que amb 5 càmeres podrem cobrir tota la zona de la casa sense deixar punts morts. La ubicació de les càmeres es mostra a la figura següent:

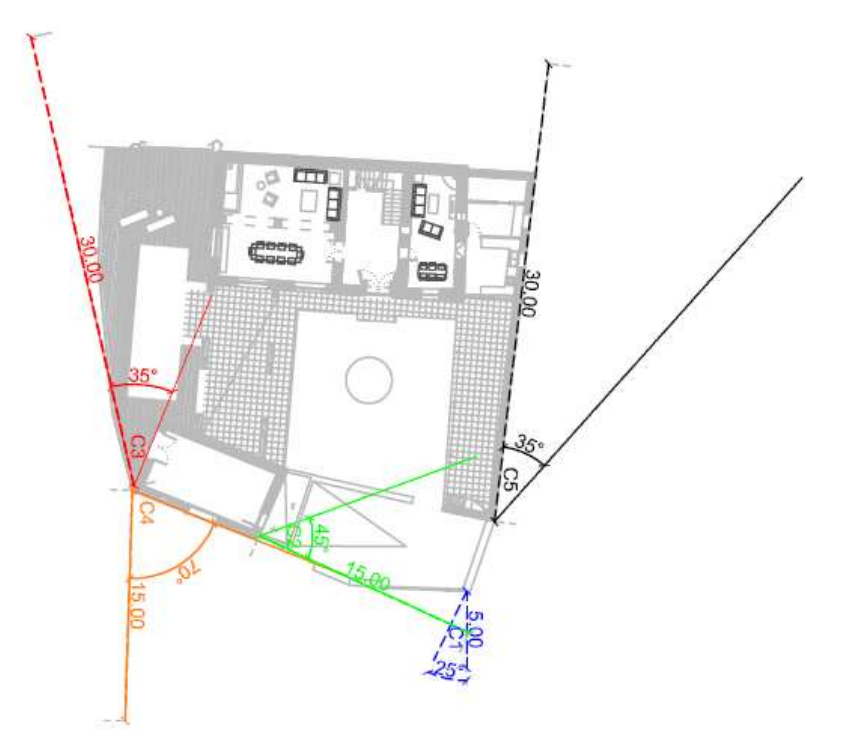

La càmera denominada C1 correspon a la càmera del vídeoporter, amb la qual es podran visualitzar les imatges de l'entrada de la casa i també tindrà la funció de la visualització del porter des de l'interior de la casa. Aquesta càmera haurà de tenir unes dimensions força reduïdes ja que estarà introduïda en un forat a la paret on per fora anirà penjada la placa exterior del intèrfon. Aquesta càmera haurà de tenir un angle de visió no inferior a 25 graus i una distància longitudinal de visió nocturna d'uns 5 metres. Aquesta càmera serà l'encarregada de la visualització de la cara de la persona que toca el timbre de la llar.

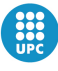

Escola Politècnica Superior<br>d'Enginyeria de Vilanova i la Geltrú UNIVERSITAT POLITÈCNICA DE CATALUNYA

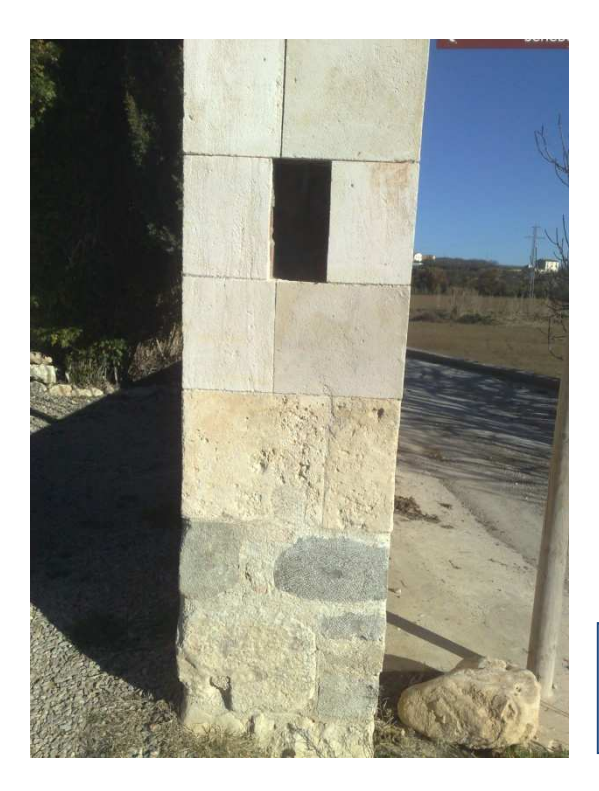

Imatges de la ubicació i la visió que té la càmera  $C1$ 

La càmera C2 ens servirà per veure les imatges del patí interior de la vivenda. Aquesta càmera va subjectada a la fatxada a una altura de 6 metres de terra, per poder guanyar angle de visió i per seguretat. Aquesta càmera esta preparada amb una lent que ens visualitza les imatges fins a 15 metres i amb un angle de 45º.

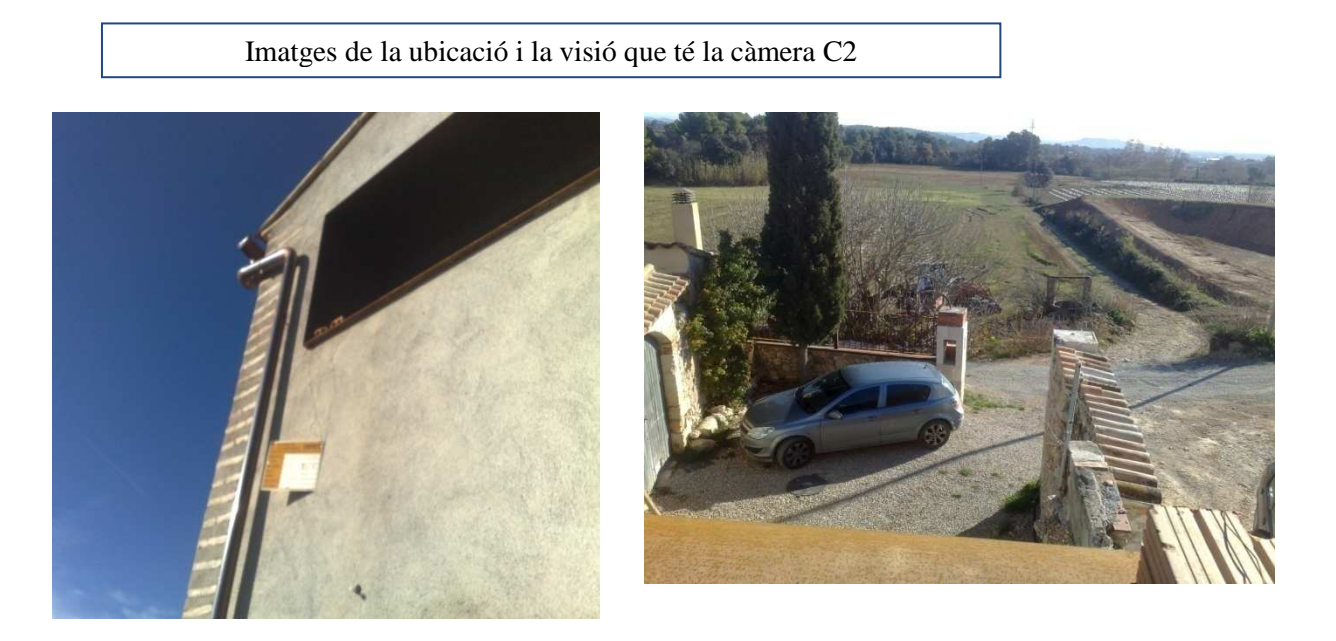

La càmera C3 té la funció de visualitzar el camí de pas situat a la zona est de la vivenda. Aquesta càmera ha de tenir unes especificacions tècniques molt concretes ja que ha d'abarcar una distancia

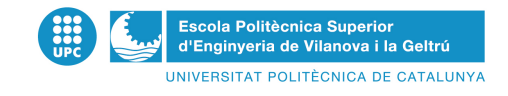

llarga. Per aquest motiu ens interessa que la visió de la càmera sigui de 35º. Aquesta càmera es una de les més importants ja que marquen el pas dels vehicles d'accés a la vivenda.

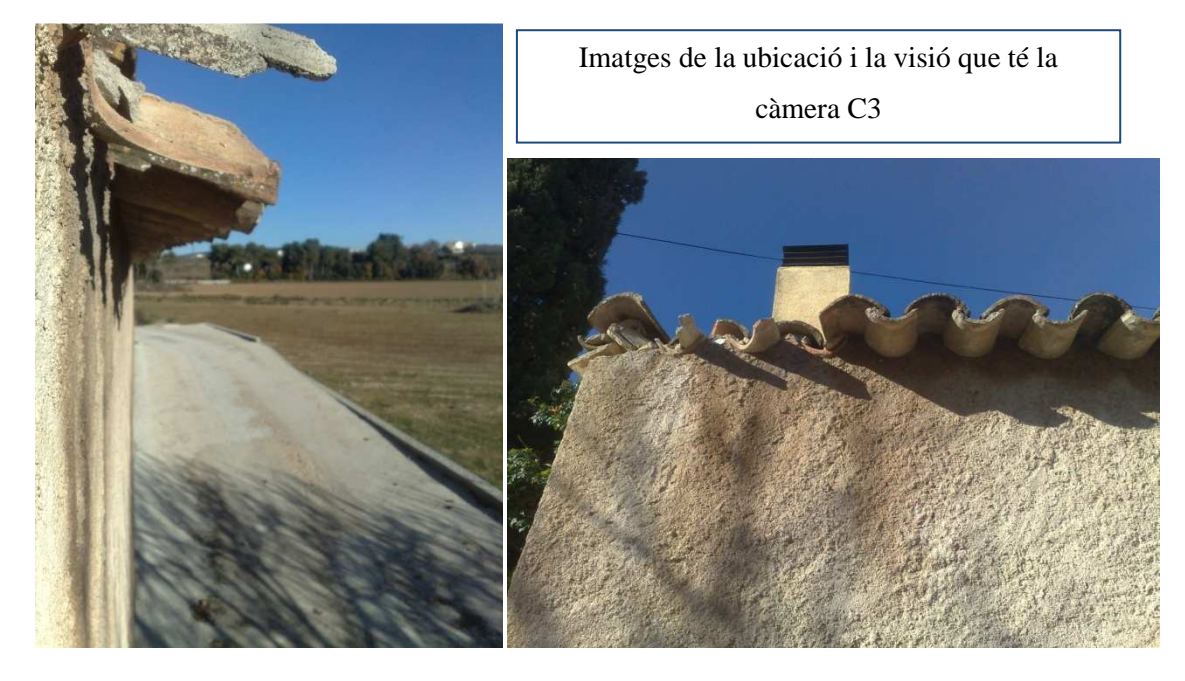

La càmera C4 és la encarregada de cobrir la part davantera de la vivenda i la part o hi han situades les finestres del taller . Aquesta càmera com també passa amb la càmera C2 ha de cobrir una zona molt específica. En l'elecció d'aquesta càmera es té més en compte l'angle que la distancia, ja que està situada a la cantonada de la part sud-oest de la vivenda. Al cobrir la zona de l'entrada de la vivenda amb la càmera C1 ens podem centrar més en les finestres que poden ser un altre part d'accés que s'ha de tenir en compte en la seguretat de la vivenda. Així utilitzarem una càmera de 45º de visió i una distancia de 15 metres.

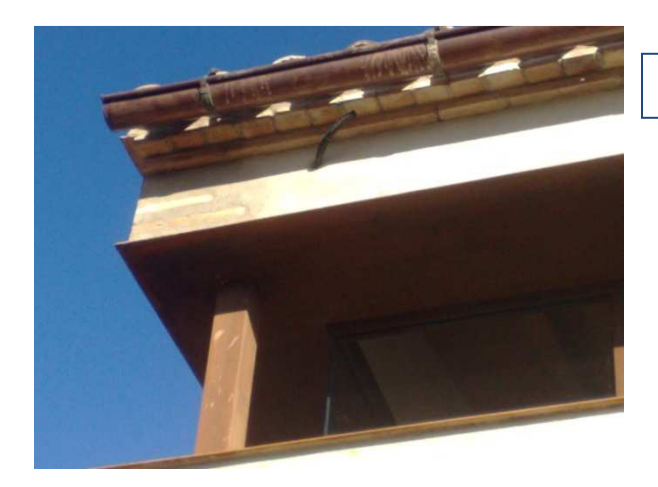

Imatges de la ubicació que té la càmera C4

Per últim, la càmera C5 es la càmera que ha d'abarcar una zona de fàcil accés a la vivenda, ja que é son està situada la piscina i el límit de la vivenda el forma un mur de formigó de un metre i mig, el qual es a tenir en conte ja que es de fàcil accés. Aquesta càmera ha d'abarcar la zona d'accés fàcil i la zona de la piscina. Amb lo qual ha d'abarcar una distancia de 30 metres i 35º de visió. Aquesta càmera anirà col·locada al punt més alt de la fatxada per poder guanyar més angle de visió.

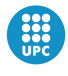

Escola Politècnica Superior<br>d'Enginyeria de Vilanova i la Geltrú INIVERSITAT POLITÈCNICA DE CATALLINYA

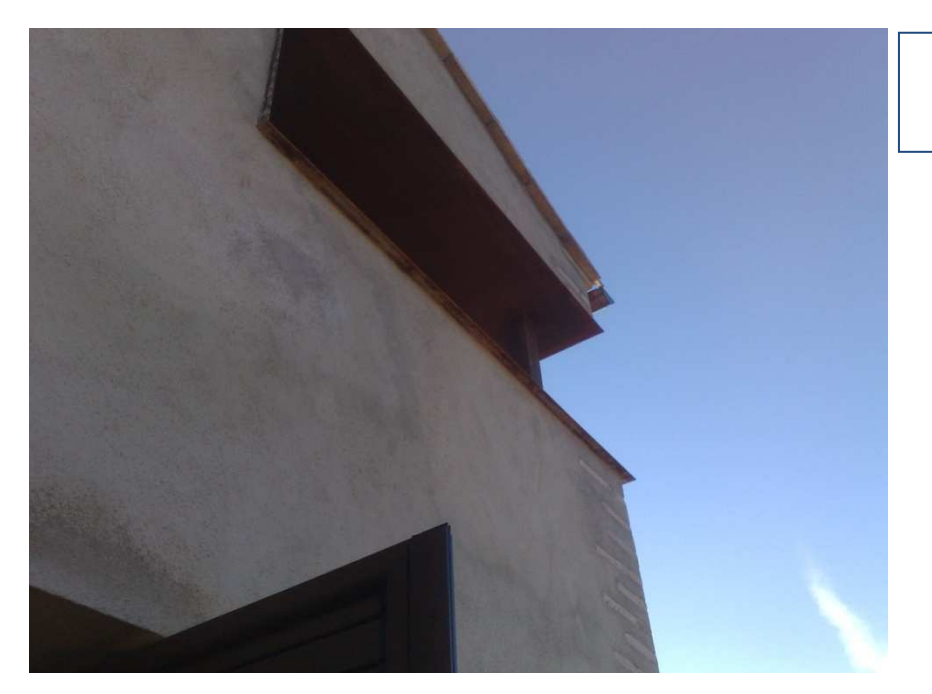

Imatges de la ubicació que té la càmera C5

#### *3.1.2 Elecció*

Per decidir un tipus de càmera en concret s'ha hagut de seguir unes directrius bàsiques, per trobar un producte que resulti satisfactori per a les necessitats requerides. Les necessitats es dividiran en dos grans grups: les necessitats conjuntes de totes les càmeres i les individuals.

Totes les càmeres tenen aquestes característiques:

Les càmeres seran càmeres d'exterior ja que totes estaran situades a la façana de la casa. Es va triar càmeres IP ja que és importantíssim que totes puguin anar connectades a la xarxa d'Internet per tenir una vigilància constant de la llar. Totes han de poder gravar amb total nitidesa tant de dia com nit. Les càmeres són d'objectiu fix, és a dir que sempre apuntin a la mateixa direcció i que sempre mostrin per pantalla el mateix angle de visió. Es va escollir l'opció de càmeres a color ja que avui en dia la diferència entre les càmeres en blanc i negre amb les de color econòmicament és gairebé menyspreable, les càmeres a color capten mes detalls i donen més sensació de realisme. Totes les càmeres hauran d'estar connectades al corrent elèctric i tenir una sortida per a un cable Ethernet per poder ser observades per l'ordinador mitjançant una pàgina Web.

Per fer la divisió individual de les càmeres es tindrà en compte el angle de visió de la càmera i la longitud visual que pugui assolir. Gràcies a aquestes característiques individuals s'han agrupat les càmeres en dos grups. Les càmeres amb gran visió angular i amb una longitud de visió reduïda i les càmeres amb gran longitud de visió i un angle de visió menor.

Les càmeres denominades com a C2 i C4 són dins del primer grup mentre que les càmeres C3 i C5 pertanyen al segon grup. C2 i C4 han de ser unes càmeres amb la capacitat de visualitzar un angle de visió en un rang de 45 a 70 graus i amb una distància longitudinal de 15 metres. C3 i C5, per la seva part, necessita un angle de 35 graus amb una gran distància longitudinal de 30 metres. La càmera C1 tindrà que donar les imatges de la porta de la llar i el seu angle de visió i la seva distancia longitudinal no ha de ser molt elevades. Finalment es va decidir que càmera que satisfeia tot els requisits per a

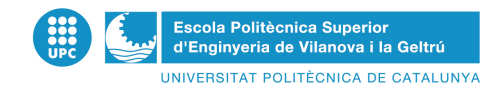

les càmeres C2 i C4 sigui la càmera IP Foscam FI8904W i per a C3 i C5 sigui la càmeraAVN252. Per la càmera C1 s'ha escolli't una IP Foscam FI8909W-NA.

Per arribar a les nostres càmeres finals hem hagut de rebutjar diverses opcions.

Primerament vam decidir fer el nostre projecte amb càmeres de vídeo normals, les quals uniríem a un switch i aquest connectat al nostre servidor. Però van sorgir diversos problemes, primerament l'alimentació de les càmeres que no teníem subministradors de corrent en tots els punts per poder connectar-les, després els switch per connectar càmeres normals a l'ordinador principal necessitava d'unes targes especials per a poder divisar la imatge al nostra ordinador. És a dir que, per a cada càmera necessitàvem una targeta de vídeo que incrementava molt el valor del nostre projecte, així que varem descartar utilitzar càmeres normals.

Després vam pensar en fer una infraestructura a bases de càmeres IP amb el que solucionaríem el problema de les targes de vídeo, tot i que les càmeres són una mica més cares que les normals, però el conjunt càmera i switch és molt més econòmic que amb les càmeres de vídeo normals, però seguim amb el problema de l'alimentació de les càmeres.

Primer ens vam decidir per unes càmeres IP amb POE amb la qual cosa solucionaven el problema de l'alimentació, però econòmicament era una solució caríssima així que també va ser rebutjada.

Finalment solucionem tots els problemes d'una manera diferent, s'ha mantingut la idea les càmeres IP i les connectem a un injector PoE mitjançant el cable RJ 45. Aquest injector estarà també connectat a un switch PoE amb la qual cosa tindríem les càmeres ja alimentades, també tindrem l'opció de divisar les imatges a la nostra pàgina web de la forma més econòmica possible.

Aquest problema d'alimentació només el tindrem a la zona número 1 ja que a la zona número 2 tenim alimentació per a les dues cambres i l'únic que hem de exigir-li que siguin unes càmeres IP.

#### *3.1.3 Càmera IP Foscam FI8904W*

Funcions:

- Fàcil instal·lació
- Resistent al aigua,tancat hermèticament
- Visió nocturna fins als 20 metres
- Control y gestió remota,es pot accedir per qualsevol ordinador amb Internet
- Suporta Internet Explorer, Fire fox, Safari...

#### Especificacions:

- Resolució: 640 x 480
- Lent: 6 mm
- Angle de visió: 67 graus
- Compressió de imatge: MPE
- Entrada Ethernet RJ45
- Suporta els següents protocols: FTP, TCP/IP, UDP, SMTP, DHCP, PPPOE, DDNS, UPNP, GPR
- Visió nocturna: 24 Leds infrarojos
- Dimensions: :  $140(L) x75(W) x80mm(H)$
- $\bullet$  Pes: 1 kg
- Alimentació: 5V a 2 A
- Consum: 5 W

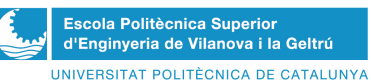

• Navegadors compatibles: : Internet Explorer, Firefox i Safari

Com podem observar aquesta càmera compleix els requisits que volíem per a les càmeres de menys abast, ja que amb ella es pot arribar a divisar una distància d'uns 20 metres de distància i amb un angle de visió de 67 graus. A més s'observa que és una càmera d'exterior perfecta per a la vigilància de cases i garatges i posseeix també la visió denominada nocturna, per no tenir cap tipus de problemes a les hores de menys llum. En ser una càmera amb IP i una entrada compatible amb Ethernet gràcies al cable RJ45 no tindrem cap tipus de problemes de connectar-lo al nostre ordinador i poder simular les seves imatges i alimentar-les. Aquesta càmera te un valor de 118 euros.

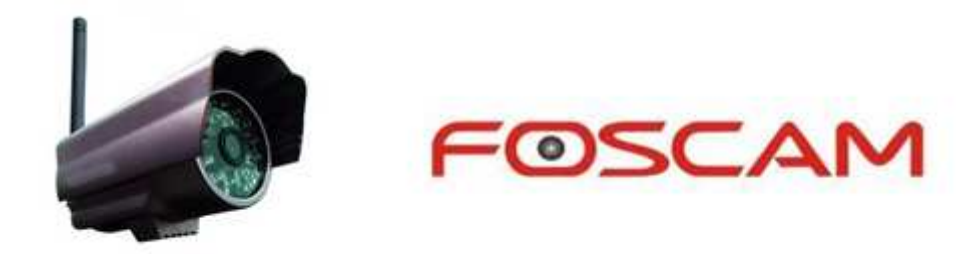

*3.1.4 Càmera AVN 252* 

Funcions:

- Velocitat LAN Ethernet 10/100 Base-T
- Visió nocturna fins als 40 metres
- Resistent al aigua
- Control y gestió remota per qualsevol ordinador
- Notificacions de alarma mitjançant FTP i correu electrònic
- Detecció de moviment
- Nivells d'accés multi usuari amb protecció amb contrasenya

Especificacions:

- Resolució: 768(H) x 494(V) <NTSC> / 752(H) x 582(V)) <PAL>
- Lent: 6mm
- Angle de visió: 48 graus
- Compressió d'imatge: H.264
- Entrada Ethernet RJ45
- Suporta els següents protocols: DDNS, PPPoE, DHCP, NTP, SNTP, TCP/IP, ICMP, SMTP, FTP, HTTP, RTP, RTSP
- Visió nocturna:56 Leds infrarojos
- Dimensions:  $282.4$  (L) x 115.6 (W) x 212,63 (H)
- Temperatura de inici: -10 graus fins a 40 graus
- Temperatura de funcionament: -20 graus fins a 40 graus
- Alimentació:12V a 1.5 A
- Consum: 9 W
- Navegadors compatibles: Internet Explorer, Mozila, Firefox, Google Chrome

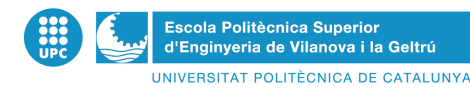

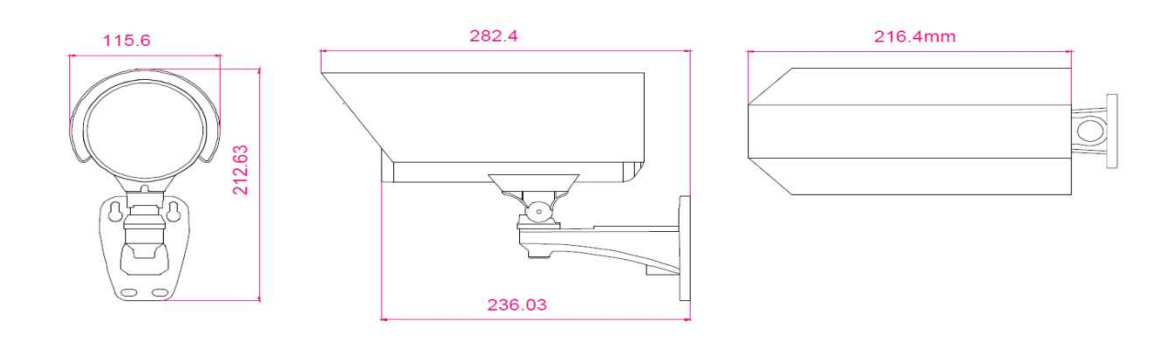

Aquesta càmera compleix amb les especificacions bàsiques que s'han definit inicialment i amb els requisits més específics per poder visualitzar un dels grups definits. Té un angle de visió de 48 graus i es pot arribar a una distancia longitudinal de uns 40 metres i esta fabricada per gravar de nit sense cap tipus de problema. Es una càmera IP amb una entrada compatible amb Ethernet mitjançant el cable RJ45. Es una càmera robusta i esta preparada per estar situada en exteriors, també posseeix el anomenat detecció de moviment,es a dir que aquesta pot començar a gravar quan observa el mínim moviment. Compatible amb molts navegadors i ens avisa d'alarmes mitjançant el correu electrònic. Aquesta càmera té un valor aproximat de 119 euros.

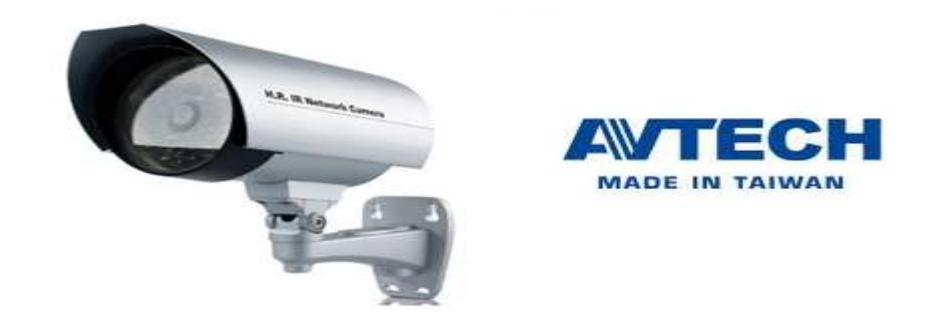

*3.1.5 Càmera IP Foscam FI8909W-NA* 

Funcions:

- Fàcil instal·lació
- Alerta per e-mail (enviant fotogrames)
- Detecció de moviment
- Visió nocturna fins als 5metres
- Control i gestió remota,es pot accedir per qualsevol ordinador amb Internet

Especificacions:

- Resolució: 640 x 480
- $\bullet$  Lent: 3.6 mm
- Angle de visió: 67 graus
- Compressió d'àudio/vídeo: ADPCM i MPE
- Entrada Ethernet RJ45
- Suporta els següents protocols: FTP, TCP/IP, UDP, SMTP, DHCP, PPPOE, DDNS, UPNP.
- Visió nocturna: 5 Leds infrarojos
- Dimensions: : 100(L) x58(W) x38mm(H)

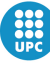

- Pes: 250 grams
- Alimentació: 5V a 2 A
- Consum: 5 W
- Navegadors compatibles: : Internet Explorer, Firefox y Safari

Aquesta càmera serà molt útil per la seva mida reduïda i el seu poc pes, ja que haurà d'estar muntada dins d'un buit perfectament segellat on no entrarà l'aigua, així no ens importa si la càmera es d'interior o exterior. A més, haurà de fer la funció visual del nostre vídeoporter. La càmera posseeix un angle de visió de 67 graus, molt més ampli que el que necessitàvem inicialment, però així serà millor, ja que podrem visualitzar més camp de visió. La seva longitud de visió és perfecta, arribant a uns 8 metres de visió pel dia i baixant a 5 metres quan arriba la nit. Com que és una càmera IP té una sortida compatible amb el cable RJ45 per poder connectar al nostre switch. El preu d'aquesta càmera es de 69 euros.

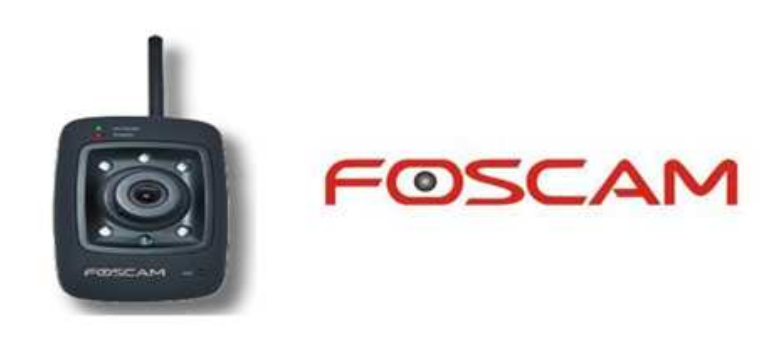

## **3.2 Comunicació telèfon fix**

Al fet de viure en una casa amb tres plantes i un sol porter a la planta inferior o un en cada planta, de vegades resulta molest el fet d'estar a la planta més elevada i tenir que desplaçar-se fins a la planta inferior o fins a una altre estància allunyada per poder respondre a la trucada del porter per obrir la porta. Per comoditat el client va plantejar la idea de poder obrir la porta i comunicar-se amb la persona del exterior mitjançant qualsevol telèfon fix de la llar, es a dir, quant qualsevol persona premi el intèrfon de la porta immediatament sonarien tots els telèfons fixes, acte seguit podrem conversar i obrir a la persona del exterior mitjançant qualsevol telèfon.

Per poder realitzar aquesta idea es va haver de plantejar varies casuístiques, descartant algunes idees inicials fins arribar a la que finalment s'ajustava més a les nostres necessitats i a les del nostre projecte.

Primerament busquem al mercat un vídeoporter que incorpori les opcions indicades (obrir la porta des de el telèfon fix). Al mercat hi han varis exemples d'aparells que compleixen aquests requisits. Decidim centrar-nos amb aquests vídeoporters, contactar amb les empreses distribuïdores i demanar pressuposts. El preu obtingut per aquests productes sense contar amb la instal·lació es podia elevar als 5.000€, un pressupost massa elevat per la idea principal del projecte (cost mínim), així que s'ha descartat aquesta opció.

La nostra segona opció es basava en buscar un vídeoporter i un aparell que per separat ens donés l'opció de poder obrir la porta des del telèfon. Es va trobar un aparell el qual complia aquestes especificacions i molt senzill d'instal·lar, el nom de l'aparell és Dox Box Controller i consta de dues

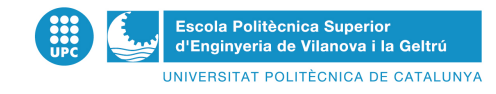

parts. Un aparell que posarem a la porta exterior,es a dir, on es troba el nostre vídeoporter i una unitat interior que instal·larem en la línia telefònica de la casa. L'aparell en si té un preu molt assequible, 144 euros.

Al mercat els vídeoporters que satisfan totes les necessitats són massa cars, rondant els 1400 euros. Es a dir, que tot el conjunt rondaria els 1550 euros. El que més incrementa el preu de tots ells es una especificació concreta, que la càmera del vídeoporter ha de ser IP per poder connectar a la nostra pàgina web. Rebutgem també aquesta opció perquè encara que havíem reduït molt el valor del nostre aparell, el preu segueix sent molt elevat.

La nostra última i definitiva opció es, crear un vídeoporter per parts, mitjançant una placa exterior que fa d'intèrfon i una càmera de vídeo IP per poder veure les imatges, que mostrarà a la nostra pàgina web. A tot això li afegim una centraleta d'intercomunicació telefònica (CITF) amb la qual queda solucionat el problema d'obrir la porta des de qualsevol telèfon.

El preu del intèrfon és de 535 euros, el de la càmera IP és de 79 euros i finalment la nostra centraleta té un valor de 168 euros. Sumant el valor de tots els productes, el conjunt de vídeoporter amb obre portes té un valor de 821 euros. L'estructura bàsica del nostre vídeoporter amb la centraleta és la mostrada en el dibuix inferior.

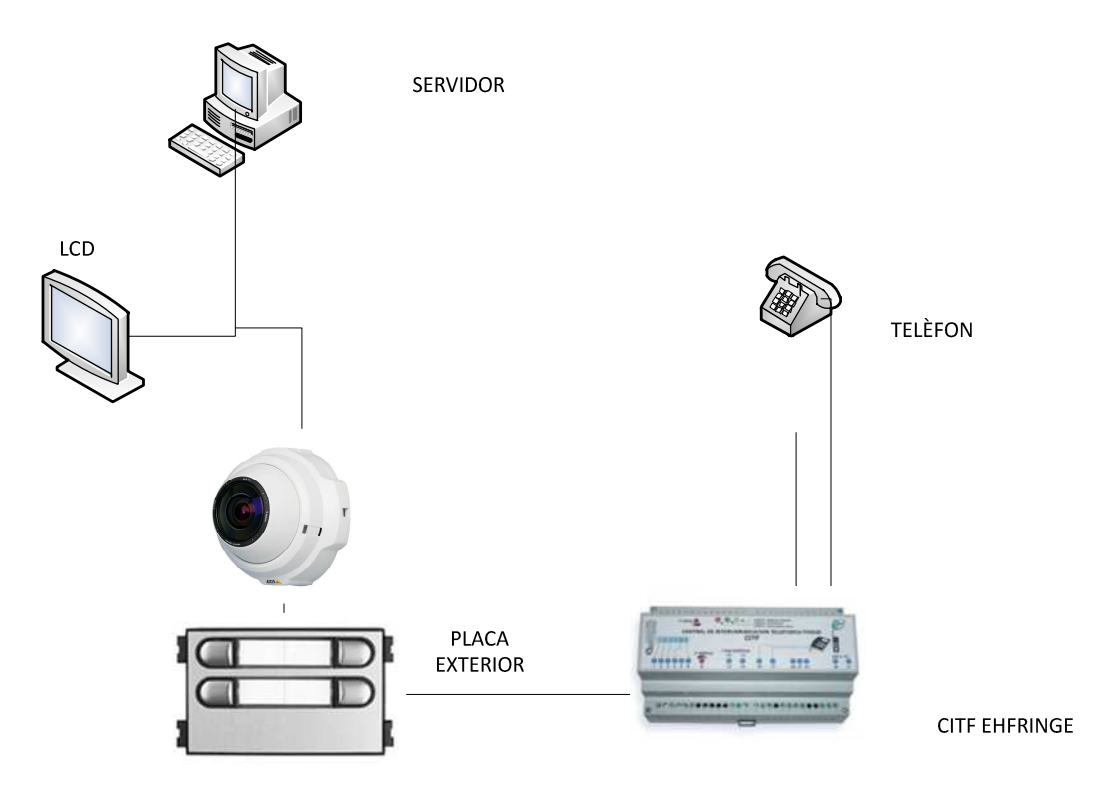

#### *3.2.1 Intèrfon*

Hem decidit muntar un intèrfon des de zero, és a dir, comprar totes les peces per separat i ajuntar per crear-ne un adequat a les característiques. L' intèrfon té una característica principal bàsica, ha de tindre un frontal de vídeo per poder posar la nostra càmera IP i així transformar el intèrfon normal i corrent en el nostre vídeoporter particular. Ens hagués resultat una mica més econòmic si haguéssim escollit altres materials, però seria menys estètic, així que ens hem decidir per aquests elements. L' intèrfon en si ha de tindre aquestes parts:

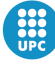

- Marc de porter
- Frontal fònic
- Frontal de vídeo
- Suport de dos mòduls
- Grup fònic

Tots aquests elements els hem tret d'un catàleg de la casa Tegui.

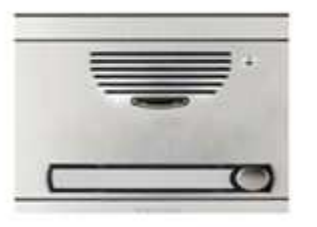

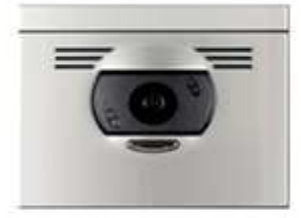

frontal fònic

frontal vídeo

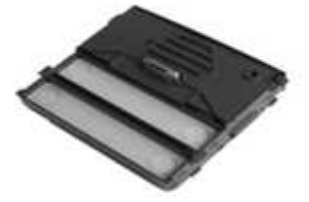

grup fònic

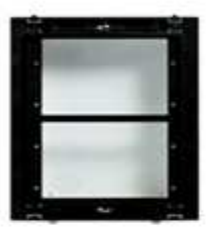

suport

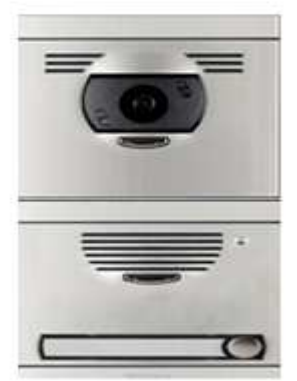

interfòn

#### *3.2.2 Centraleta d'intercomunicació telefònica*

Amb aquesta peça es realitzarà la funció de poder obrir la porta exterior de casa, mitjançant els telèfons fixes de la llar. Aquesta peça té dues sortides, una que haurà d'anar connectada a la línia

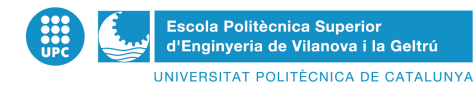

telefònica i una altra que haurem de fer arribar al corrent elèctric del nostre intèrfon. Es important que la peça vagi col·locada en sèrie amb la línia telefònica, sinó podríem tenir problemes a l'hora de col·locar altres dispositius, com alarmes.

Amb una sola centraleta podrem obrir dues portes diferents, molt útil, per exemple, per obrir la porta del garatge. Diferenciarem si la trucada al telèfon és per la porta principal o per a la secundària pel tipus de timbre de el telèfon, podrem posar senyals diferents per a cada porta. Una altra cosa molt important és que el so del timbre del telèfon serà diferent a l'habitual,quan truquin de l'exterior. En rebre la trucada de l'exterior podrem parlar amb la persona del exterior mitjançant el telèfon i podrem obrir la porta mitjançant el botó telefònic de l'estrella (\*).

També trobem l'opció d'espera, és a dir si algú truca el timbre i nosaltres estem parlant per telèfon, el nostre telèfon posarà a la persona en espera i podrem obrir tranquil·lament la porta i després continuar la nostra conversa, sense tindre que penjar a la persona que hi ha l'altre costat del telèfon.

És molt possible que algú truqui el timbre quan no hi ha ningú dins de la llar, llavors tenim la possibilitat de deixar un missatge semblant al d'un contestador que s'activarà quan el telèfon doni cinc tons i ningú respongui. La persona de l'exterior escoltarà el missatge i tindrà la possibilitat de deixar un missatge que nosaltres escoltarem a la tornada a casa.

El preu de la nostra centraleta serà d'uns 168 euros.

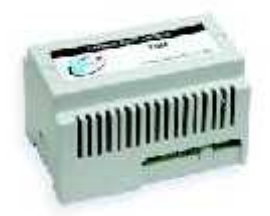

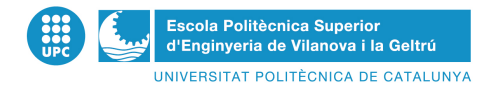

# **Capítol 4. Pàgina web**

# **4.1 Estructura pàgina web**

La pàgina web que s'ha dissenyat per aquest projecte consta de 6 pàgines programades amb PHP.

La pàgina d'inici es la pàgina inicial on es poden veure el conjunt de càmeres, per poder tenir una visió global.

Hi ha un accés a la barra lateral per poder dirigir-se a la resta de pàgines amb facilitat. S'ha de tenir en conte que la pàgina web ha de ser fàcil l'accés a la resta de les pàgines.

El principal problema que ens hem trobat a la hora de dissenyar la pàgina web és la visualització de les imatges. Primer vam optar per la visualització de les imatges a través de fotogrames. E software que s'utilitza (en detall al pròxim apartat) permet l'extracció de fotogrames en un determinat temps (indicat per l'usuari). Per poder visualitzar les imatges a través de la pàgina web es va crear un codi (amb JavaScript JavaScript) per tal de poder visualitzar la última imatge creada i afegit un refresc a la pàgina del mateix temps definit a la extracció de fotogrames. se a la resta de pàgines amb facilitat. S'ha de<br>cés a la resta de les pàgines.<br>de dissenyar la pàgina web és la visualització<br>ció de les imatges a través de fotogrames. El

Aquest procés feia que la pàgina web no es visualitzes correctament i tingues retards considerables. Per aquest motiu vam considerar la possibilitat de utilitzar streaming per visualitzar les imatges. Per aquest motiu hem triat un software específic que tingues la opció de visualitzar les imatges per streaming (flux continu i a temps real) portal de poder visualitzar la última imatge crea<br>definit a la extracció de fotogrames.<br>
na web no es visualitzes correctament i tir<br>
considerar la possibilitat de utilitzar streaming p<br>
triat un software específic que tin

## **4.2 Software emprat**

#### *4.2.1 WEBCAMXP*

WebCamXP és una eina per webcams i càmeres que permet la monitorització de xarxa, enregistrament i "streaming" de programari per a l'ús privat i professional. També ofereix la característica que permet utilitzar diverses fons de vídeo en el mateix equip.

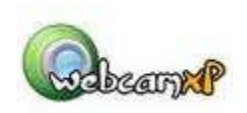

Aquest software es compatible amb les diferent versions de Windows; Windows XP, vista, 7, 2003 i 2008 Server. Requereix DirectX 9 i Windows Media  $+9 +$ .

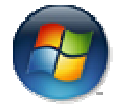

#### **Dispositius compatibles:**

- USB webcams (WDM driver necessari)

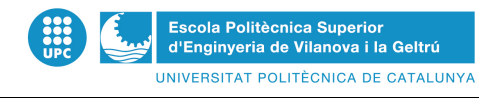

- TV, analògiques o multi-targetes de captura d'entrada (WDM driver necessari)
- Càmera IP (JPEG/MJPEG/MPEG4)
- Windows Media corrents (ASF)
- Arxius de vídeo local (AVI/WMV/MP4/MOV /...)
- WowWee Rovio (càmera IP mòbil)

#### **Suport de transmissió:**

- Imatges JPEG per a dispositius de baixa tecnologia
- Flash
- JavaScript (MJPEG o JPEG PUSH)
- Windows Media streaming (àudio + vídeo) [WebcamXP]
- Flash vídeo streaming (àudio + vídeo) [Webcam 7]
- Windows Mobile 5.0 / 6.0 client
- Client de iPhone

#### **Característiques clau addicionals**

- Local i remota "pan & tilt" de control (Logitech Orbit, Creative LiveMotion i càmeres IP)
- Suporta FTP / FTPS i HTTP / HTTPS POST
- Detector de moviment (òptica o acústica), enregistrament d'alertes (local, ftp, http post, llançar aplicacions externes)
- Gestor d'usuaris avançats a concedir un accés limitat o il·limitat.
- Editor de suport a la superposició d'imatge en imatge, gifs animats i editor de text.
- DVR
- Executar com a servei
- Interract amb PowerHome programari d'automatització
- Suport d'àudio de les càmeres de xarxa (, eix de Panasonic, etc ..)

Aquest programa és el que permet la visualització i el control de les càmeres instal·lades. Aquest control es definirà des de el servidor web. I s'executarà com un servei de Windows, ja que en el cas que el servidor patis qualsevol apagada el servei s'arrencaria automàticament sense la necessitat de tenir cap interacció.

L'elecció del software per controlar les càmeres ha sigut complicada, ja que la majoria de software consumeix molta CPU, i al connectar més d'un dispositiu sobrecarrega la CPU i deixa in administrable el servidor. El primer software amb el que es visualitzaven les imatges va ser el Yawcam, un programa molt senzill que et permet visualitzar les càmeres i té funcions de Ftp, HTTP, streaming... però té el problema de l'alt consum de CPU que fa que al incrementar el numero de càmeres el servidor quedi inadministrable.

A part aquest programa permet la gravació i la distribució. Això ens permetrà poder gravar i guardar les gravacions mentre es distribueix la imatge per la pàgina web.

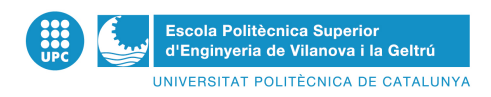

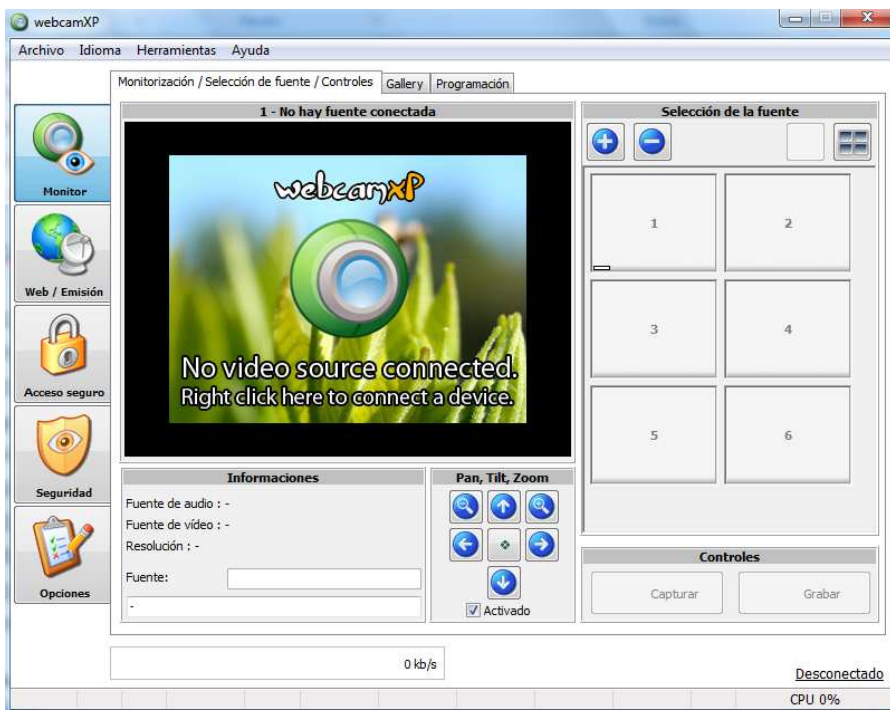

## *4.2.2 XAMPP*

XAMPP és un servidor plataforma independent, programari lliure, que consisteix principalment en la base de dades MySQL, el servidor Web Apache i els intèrprets per a llenguatges de script: PHP i Perl. El nom prové de l'acrònim de X (per a qualsevol dels diferents sistemes operatius), Apache, MySQL, PHP, Perl. El programa està alliberat sota la llicència GNU i actua com un servidor Web lliure, capaç d'interpretar pàgines dinàmiques. Actualment XAMPP està disponible per a Microsoft Windows, GNU/Linux, Solaris, i MacOS X.

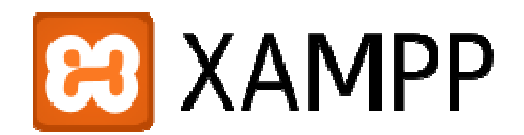

Per poder publicar la pàgina web s'ha utilitzat el Xampp. Aquest ens ha permet el Apache i el intèrpret de PHP.

L'elecció del programari s'ha seguit per la necessitat de tenir una plataforma que es pogués associar a un servei de Windows. Al Xampp hi ha l'opció de poder crear aquest servei.

Apache2.2 Apache (Win32) Iniciado Automático Sistema local

A part la configuració per la visualització de la pàgina web a través del Xampp es senzilla. Simplement s'ha de configurar el document ubicat a C:\xampp\apache\conf\httpd.conf i modificar les línees "listen" i "ServerName" amb la configuració triada.<br>Per poder aixecar, xequejar els ports etc. Xampp disposa d'una p les línees "listen" i "ServerName" amb la configuració triada.

Per poder aixecar, xequejar els ports etc. Xampp disposa d'una panel de control (amb una interfície) que permet modificar, administrar… les opcions de Apache, FileZila, MySQL…

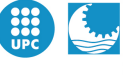

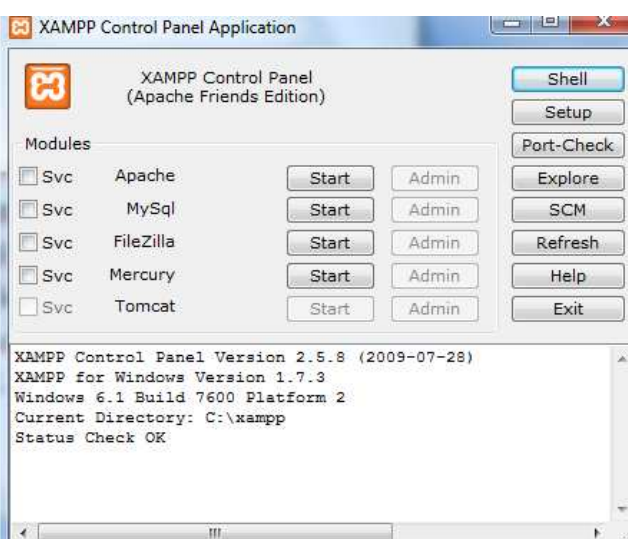

# **4.3 Seguretat**

Per tal de poder mantenir l'accés privat a la pàgina web s'ha creat una pàgina inicial de login.

Només es pot accedir a la pàgina web accedint prèviament a aquesta pàgina de login. Això s'ha aconseguit amb les línies:

*<?php require\_once('common.php'); checkUser();* 

*?>* 

Aquesta pàgina només es té accés amb una contrasenya que ha estat encriptada i guardada en un txt (notepad) al mateix servidor. Per encriptar la contrasenya s'ha utilitzat el format MD5. El format MD5 és un format molt utilitzat en la encriptació amb PHP. És un logaritme d'encriptació de 128 bit, es representat típicament com un número de 32 dígits hexadecimals.

## **4.4 Adreçament i publicació**

Per poder publicar la pàgina web s'han hagut de seguir uns registres i configuracions.

Quan ja tenim la pàgina web enllestida, hem contractat un nom de domini per poder visualitzar la pàgina web des de Internet.

*4.4.1 Domini web* 

S'ha optat per utilitzar un domini del proveïdor DynDns, ja que et permet tenir un nom de domini per la teva pàgina web gratuït.

La traducció de DDNS és Sistema Dinàmic de Noms de Domini. És una eina molt útil quan la nostra línia ADSL té un direccionalment dinàmic, és a dir, el nostre proveïdor d'Internet ens assigna una IP pública diferent cada vegada que ens connectem, com ens passa en aquest cas.

Com que la nostre intenció es tenir una funció de web., necessitem tenir localitzat el nostre router a Internet per poder tenir accés. Això ho aconseguim mitjançant la funció DDNS. DDNS permet

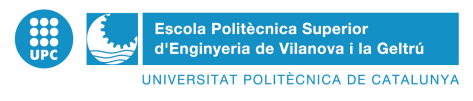

configurar el router per associar-lo, mitjançant un nom de domini, a una adreça IP. Això ho du a terme un servidor que proporciona suport per a DNS amb IP dinàmica. Aquest router (Zyxel) únicament permet treballar amb DynDNS.org.

S'ha creat un compte (gratuït) amb un servidor de DNS dinàmiques, en aquest cas www.dyndns.org. Quan l'encaminador connecta Internet obté una direcció IP. En aquell moment, envia la informació del la seva IP i del nom de domini al servidor www.dyndns.org, mitjançant el compte definit. A partir d'aquell moment, el nom de domini (calfortuny.dyndns.info) queda associat a la IP i, per tant, el nostre router queda localitzat a Internet amb, per exemple, un simple ping (és necessari obrir finestra de ms-dos, "cmd") al nom de domini des de qualsevol ubicació (ping calfortuny.dyndns.info ens tornaria la IP pública del router, 88.6.188.99).

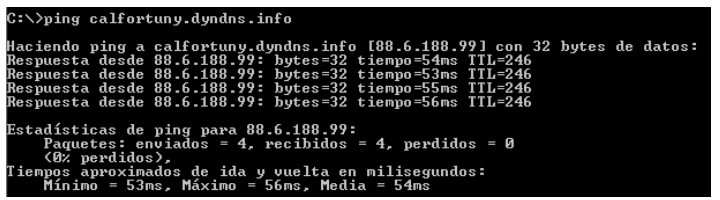

Per tant, el procés consta de dues parts, el primer, activar la funció al router. El segon definir el compte i el nom de domini amb el servidor dyndns.org.

Per administrar el router, s'ha d'introduir la IP del router a qualsevol navegador. El Router Zyxel en concret té per defecte la IP 192.168.1.1.

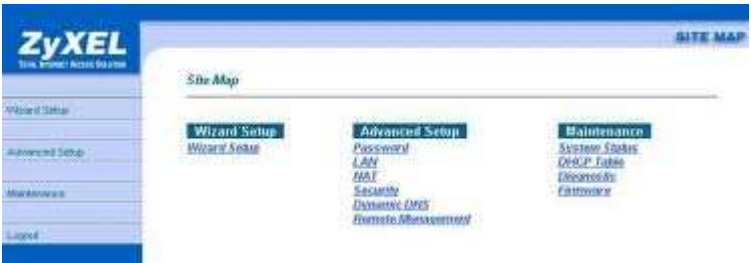

Al router s'ha hagut de configurar aquesta relació amb la pàgina web. Quan fas aquesta associació li estàs indicant al router que si "algú" d'Internet pregunta al router sàpiga quina ip privada està associada a la IP pública del router. Així el router podrà saber on està allotjada localment la pàgina web. A part s'han hagut d'obrir els ports de la configuració NAT.

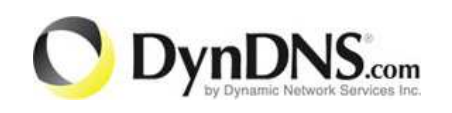

Per finalitzar, com ja s'ha especificat. La pàgina web publicada a Internet i registrada en el proveïdor DynDNS.com és http://calfortuny.dyndns.info .

#### *4.4.1.1 DynDns Updater*

DynDNS Updater és un programa que s'utilitza per controlar el canvi de l'adreça IP i automàticament actualitzar la informació de l'adreça IP nova al nom de domini associat en proveïdors de servei de DNS dinàmics.

La versió actual dóna suport a tota la versió de Windows fins al Servidor de Windows 2003. Windows Vista està suportat parcialment.

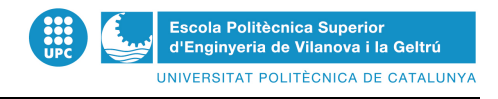

- $\checkmark$  Actualitza el noms de domini DynDns.com per resoldre remotament la adreça IP
- $\checkmark$  Interfície fàcil
- $\checkmark$  Integració de Servei de Windows
- $\checkmark$  Treballa en Windows XP, Windows Vista, Servidor de Windows i Windows 7
- Ajuda d'organització de Guia d'Internet deDynDNS.com.
- $\checkmark$  Manté comunicació amb DynDNS.com per impedir als dominis de Dynamic DNS expirar a causa d'inactivitat
- $\checkmark$  Activitat de registres per arxivar, mostra indicadors visuals del estatus de l'Updater
- $\checkmark$  Automàticament determina quina interfície de xarxa pot utilitzar, automàticament detecta els proxys
- $\checkmark$  Descobreix la IP en temps real (directament connex) o cada 10 minuts (darrere un encaminador/NAT)

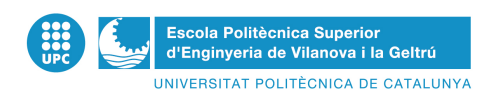

# **Capítol 5. Infraestructura. Servidor WEB**

# **5.1 Hardware**

Per l'elecció del ordinador primer s'ha escollit portàtil, ja que necessitem un sistema que pugui ser independent del consum elèctric. Si la infraestructura escollida s'ha d'alimentar per un SAI, com més consum més autonomia haurà de tenir el SAI. Com que les característiques sol·licitades les tenen tant els ordinadors de sobretaula com els portàtils s'ha triat la opció dels ordinadors portàtils.

Per la tria del portàtil hem seguit unes directrius específiques. Necessitem molt CPU i molta RAM, ja que el software de les càmeres consumeix molta CPU/RAM. A part hem de seguir la línia de baix cost del projecte.

S'ha decidit per una RAM de 4GB i una CPU amb 2,3GHz.

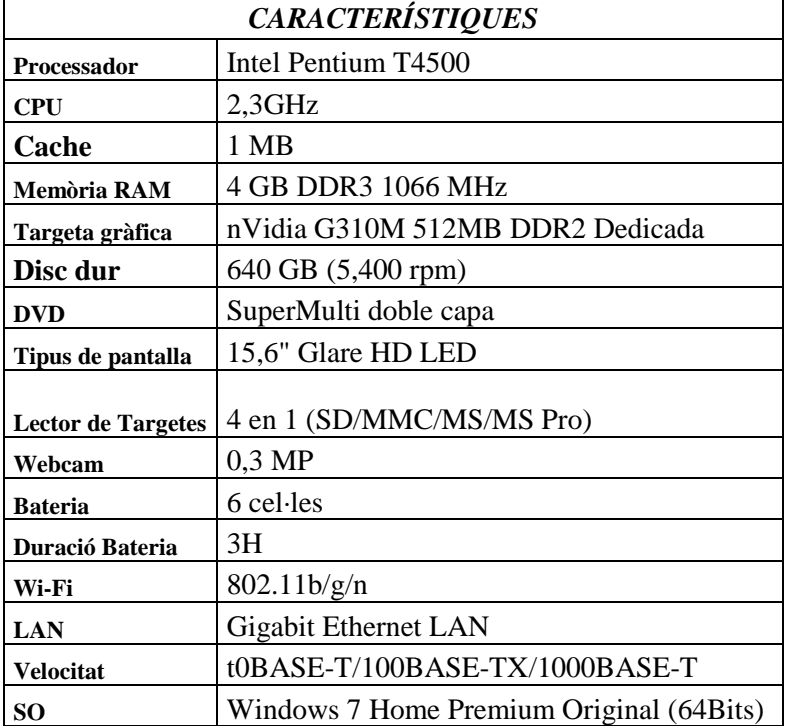

S'ha triat un ASUS X5DIE-SX163V amb les següents característiques:

# **5.2 Sistema Operatiu**

L'elecció del sistema operatiu ha anat definida per els requeriments del software utilitzat. El sistema operatiu triat es Windows 7. S'utilitzarà el sistema instal·lat al ordinador escollit que és el Windows 7 Home Premium 64bits. Ja que per instal·lar un altre sistema operatiu necessitaríem un llicència que faria augmentar el pressupost.

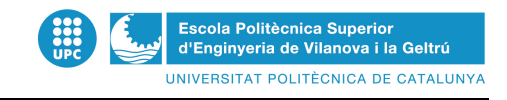

## **5.3 Tasques**

Les principals tasques automàtiques a dur a terme són:

- Neteja de gravacions de més de 1 setmana
- Copies de seguretat de sistema i dades (pàgina web)
- Compressió del les gravacions antigues i guardat a disc extern.

Aquestes tasques són automàtiques i es duran a terme amb scripts. Scripts amb el llenguatge Visual basic Script (VBS). El codi d'aquests scripts es troba al Annex.

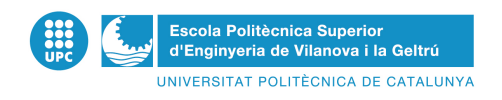

# **Capítol 6. Estudi Econòmic i pressupost**

# **6.1 Pressupost**

En aquest projecta s'ha hagut d'acurar molt la part de costos, ja que no és una infraestructura econòmica. S'ha tingut en conte l'estètica i la qualitat dels materials, els temps i sobretot el preu. No s'ha tingut en conte la mà d'obra ja que el mateix client es fa la instal·lació.

A continuació es detalla el pressupost amb les descripció i les referències de la infraestructura dissenyada.

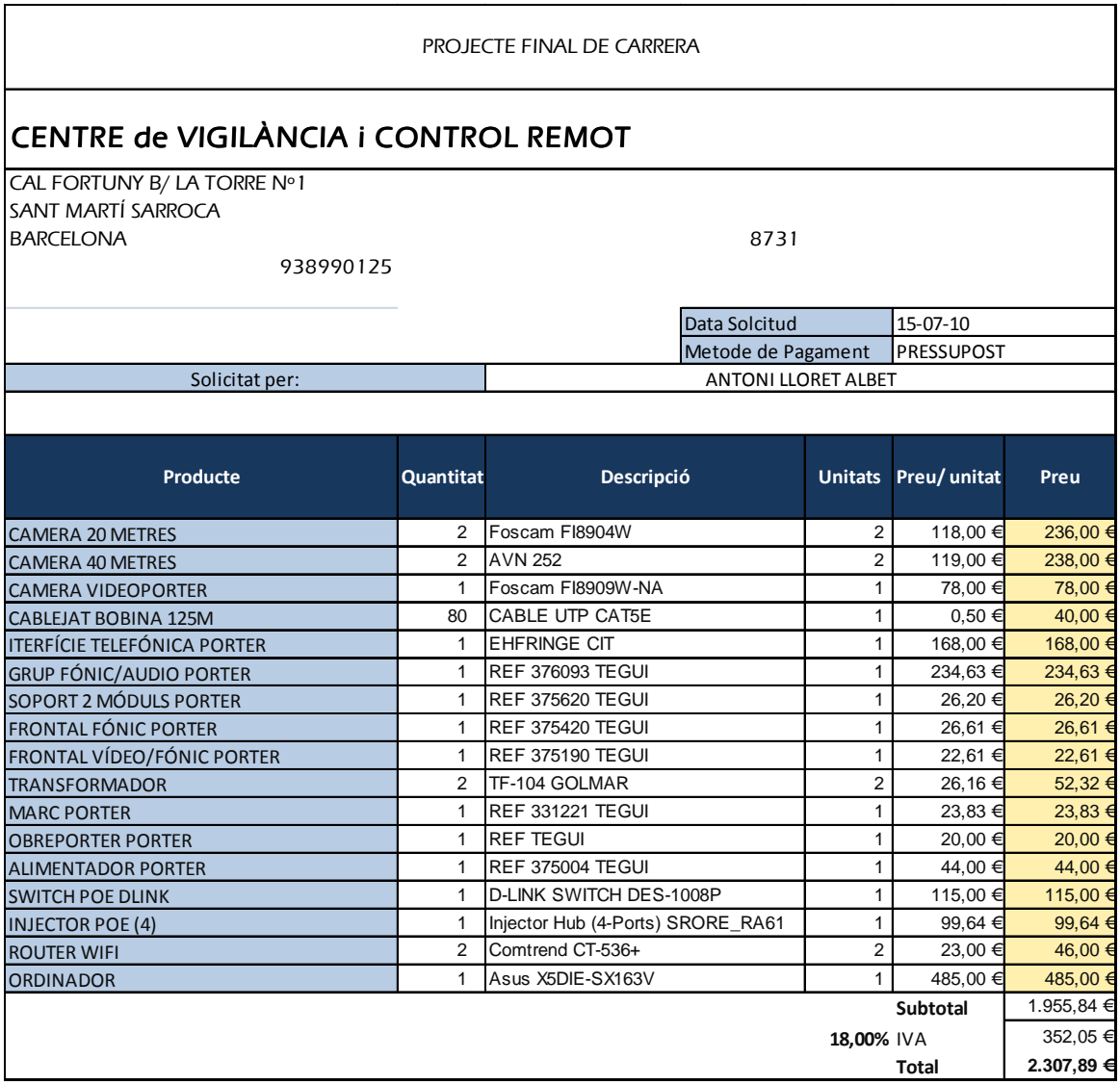

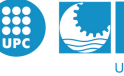

El pressupost es pot separar per vigilància i per vídeoporter

#### **Videovigilància:**

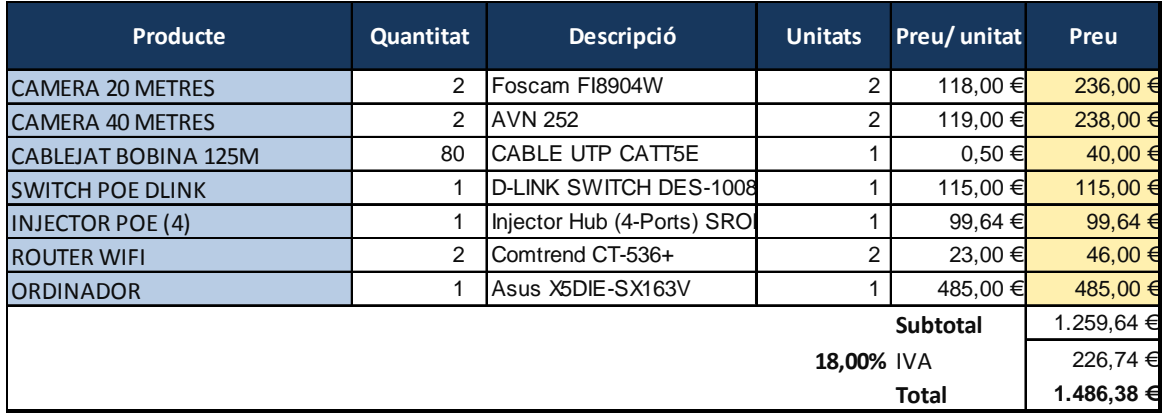

#### **Vídeoporter**

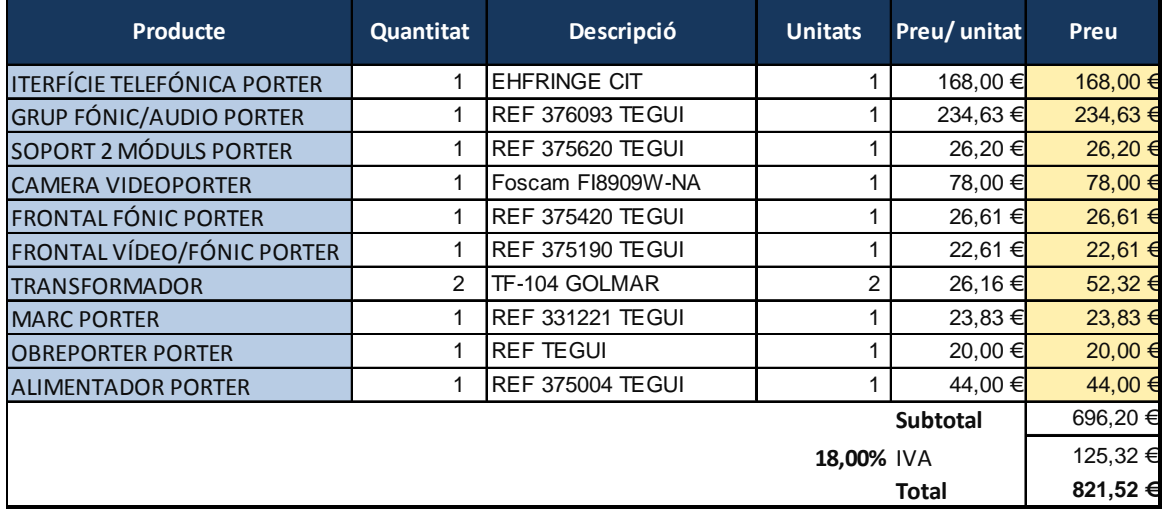

## **6.2 Estudi de Mercat**

No s'ha trobat cap producte amb les mateixes característiques que el nostre disseny. S'han trobat diferents productes que per separat donen la funció de vigilància i altres que donen la funció de vídeoporter amb interacció des de el telèfon fix.

A continuació es detallen les comparació del mercat amb el nostre disseny separats per vigilància i porteria:

#### **Videovigilància**

#### *Kit quatre càmeres amb vídeogravador digital (Seguridad Plus)*

Quan detectin moviment les càmeres, el vídeogravador l'avisés a vostè i comencés a gravar. El kit es composa de:

Quatre càmeres B / N amb visió nocturna.

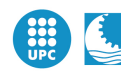

- Vídeogravador digital amb entrada de 4 càmeres i disc dur de 320 Gb

#### Característiques:

- Càmera B / N d'ús exterior / interior amb il·luminadors d'infrarojos.
- Càmera tot ús, pot ser utilitzada tant de dia com de nit gràcies a la utilització d'un sensor d'alta lluminositat Exview Had d'1 / 3 "que té una sensibilitat molt més alta que les convencionals, a més d'incorporar 12 LED d'alta lluminositat.
- Posseeix una mida compacte i té una resolució de més de 420 línies de TV: Compensació de contrallum automàtic.
- Treballa amb un rang d'alimentació de 9 a 15 V amb circuit de protecció contra inversió de polaritat.
- La carcassa és Waterproof, resistent a la pluja i boira.
- Incorpora visera per evitar enlluernaments, així com un suport ajustable.
- La il·luminació infraroja s'activa a partir dels 10lux.
- No inclou font d'alimentació.

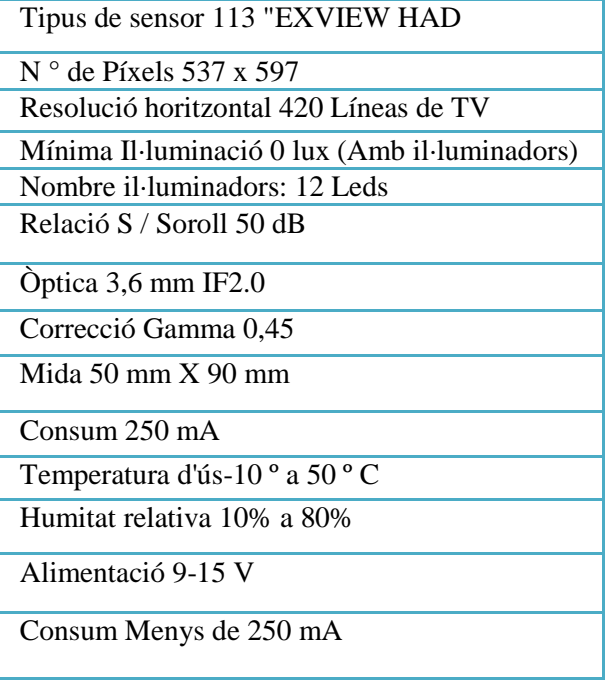

Gravador digital de vídeo amb disc dur de 4 entrades de vídeo + 1 d'àudio, connexió IP i sortida port USB. Compressió de vídeo del tipus MJPEG millorat (fins 704 X 480). Té quatre alarmes d'entrada.

Es poden programar les càmeres per detecció de moviment. Enregistrament amb detecció de moviment intel·ligent, amb una funció avançada de detecció de moviment, incloent horaris (4 nivells ajustables de sensibilitat) i convenient funció de cerca, enviament de notificació d'alarma via e-mail, gravació de pre-alarma (8Mb). Posseeix un disc dur de 320 Gb que ens permetrà tenir una emmagatzematge il·limitat. Es lliura amb un programari específic per tal que pugui visualitzar a distància consultar enregistraments anteriors o veure les càmeres en temps real des de qualsevol lloc del món. S'alimenta a 12 V.

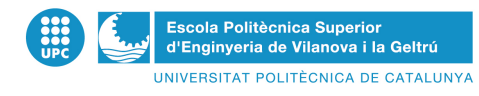

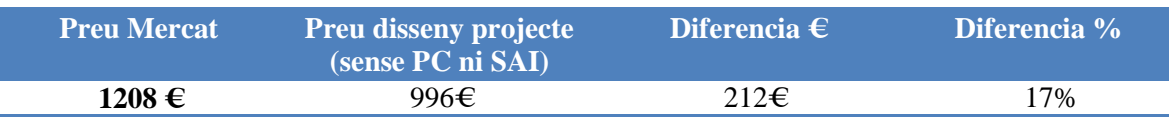

Si estudiem aquestes diferencies econòmiques realment podem pensar, no és tanta la diferencia. Però realment aquest kit no s'ajusta al nostre disseny exactament, el nostres disseny es personalitzat. Les distancies i els angles de cada càmera estan estudiats detingudament, i també volem un disseny directe al PC. No es vol cap aparell vídeograbador ja que totes les imatges de les càmeres aniran directament al servidor.

Es difícil fer una comparació de productes quant realment aquets productes no són iguals.

Aquest producte que s'està comparant té altres funcions que no son necessàries i també necessita funcions que no té.

#### **Vídeoporter**

 Hi ha molts productes al mercat que permeten les funcions de obrir des de el telèfon fix. Però aquestes opcions son molt cares.

A continuació es descriuran uns quants exemples amb preus d'aquests productes, a part també es descriuen pressupostos demanats a empreses especialitzades en el tema.

#### *Televés Integra "7636 Kit Vídeoportero + Desvio"*

Amb aquesta opció es poden rebre les trucades del vídeoporter al mòbil o a qualsevol telèfon exterior, podent programar amb total facilitat fins a quatre números de telèfon de desviament.

Amb aquesta opció podrà rebre les trucades del vídeoporter al mòbil oa qualsevoltelèfon exterior, podent programar amb total facilitat fins a quatre números de telèfon de desviament.

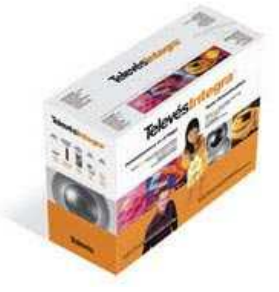

El kit conté:

- 1 Monitor Color TV Ràdio 7648
- 1 Terminal de vídeoporteria 7647
- 1 GIC 7622
- 1 Caixa d'encastar 7629
- 2 Alimentadors 7628
- 1 Obreportes 7625

En aquest pack inclou altres funcions que no son necessàries i no inclou funcions necessàries per el nostre disseny, com càmera IP. A part hi ha una gran diferencia de preu.

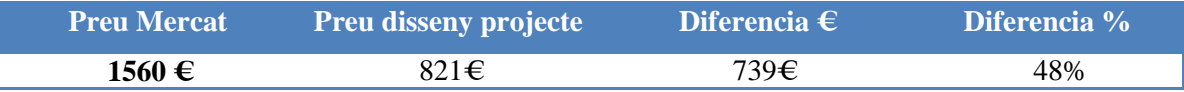

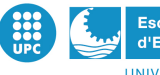

#### **Càmeres**

Aquí es demostra que la nostra elecció de les càmeres IP normals i transformar-les en unes càmeres PoE mitjançant els injectors i un switch PoE ens sortirà molt més econòmic. Encara que tingui una mica més d'elaboració. El switch PoE és obligatori per a tots dos casos, ja que perquè la càmera s'alimenti mitjançant el cable RJ-45, si aquesta és PoE, el switch també ho ha de ser i si no ho és haurem de conjuntar un injector.

El nostre projecte sense comptar la càmera del vídeoporter, que el seu pressupost en el mercat ho comentem en apartats anteriors, consta de quatre càmeres IP a color d'exteriors, que son capaces de gravar tant de dia com de nit i d'objectiu fix. Les quatre càmeres es dividiran en dos subgrups, un formats per dues càmeres d'un gran angle de visió (67 graus) i una visió longitudinal de 15 metres de distància. El segon grup estarà format per dues càmeres d'un angle de 45 graus de visió i una distància longitudinal de 30 metres.

Com hem explicat en el capítol 3 les nostres càmeres escollides són: la càmera IP Foscam FI8904W i la càmera AVN252, les quals no són PoE però gràcies a l'ajuda de l' injector 400 PoE i el nostre switch les podrem alimentar amb el cable Rj-45.

El conjunt de les quatre càmeres i l' injector té un preu de 573 euros (cada càmera IP Foscam FI8904W te un preu de 118 euros, cada càmera AVN252 te un preu 119 i d'injector PoE 400 té un preu de 99 euros).

En el mercat hem buscat un conjunt de quatre càmeres PoE que ens compleixi les nostres característiques i ens surti un pressupost més o menys econòmic i veiem com la nostra elecció ens surt més econòmica.

Per a les càmeres de curt abast i gran angle s'ha trobat una DLINK PoE DCS 3430 IP, la que te un angle de visió de 65 graus i arriba a una distància de 15 metres i per les càmeres de gran abast i angle de visió menor s'ha determinat la utilització de la càmera DLINK PoE DCS 7510 IP amb un angle de visió de 45 graus i un abast de 40 metres de distancia. S'ha escollit les dues càmeres de la casa DLINK perquè son les que tenen el preu mes econòmic per complir les nostres característiques.

El preu conjunt de les quatre càmeres PoE és de 1946 euros (les dues càmeres de distància curta tenen un valor de 744 euros i les dues càmeres de llarga distància tenen un valor de 1.202 euros).

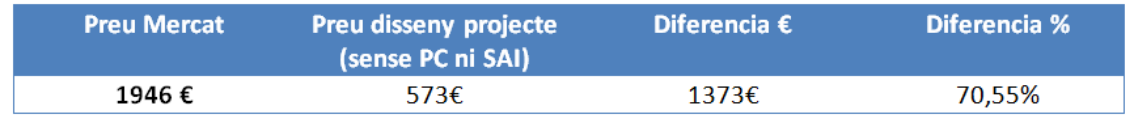

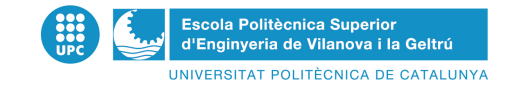

# **Capítol 7. Ampliacions futures**

Una part important d'aquest projecte són les perspectives futures, no molt llunyanes. Aquest projecte ha estat dissenyat per poder fer una ampliació a curt termini. Ja s'està estudiant la manera de incorporar a la infraestructura dissenyada sensors de moviments amb interacció a la pàgina web, alarma connectada a la pagina web, entre altres.

S'han deixat moltes portes obertes per les ampliacions futures, fent que el disseny inicial faciliti aquestes ampliacions.

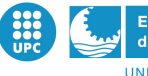

# **Capítol 8. Conclusions**

La necessitat de un sistema de vigilància a una casa aïllada cada dia es fa més necessari i més assequible. Hi ha molts productes avui en dia al mercat que ofereixen lo imaginable en termes de videovigilància. El problema d'aquests productes es que ofereixen productes específics, costa molt trobar un producte que s'adapti únicament a les teves necessitats sense donar de més ni de menys. Aquest projecte utilitza els productes del mercat per crear un sol producte que ofereix les premisses necessàries i especifiques a la petició del client.

La definició del projecte en poques paraules podria ser control i comoditat. Dues paraules que s'ajusten al disseny que s'ha realitzat.

A nivell personal aquest projecte ens ha obligat a tenir uns coneixements previs de programació de pàgines web, que inicialment teníem un coneixement nul. A part ens ha proporcionat uns coneixements a nivell de estructuració d'una infraestructura i sobretot conèixer el món de la videovigilància, desconegut fins el moment de començar el projecte.

Ha sigut un camí llarg, dedicar moltes hores en un disseny que al final s'ha comprovat que no era viable (per temes econòmics o d'estructuració), molts passos endavant però també endarrere. Que ha valgut la pena per mirar endarrere i veure tots els coneixements que ens ha aportat el projecte.

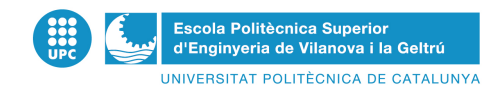

# **Capítol 9. Agraïments**

Valorem i agraïm molt tota l'ajuda rebuda per poder fer aquest projecte. Han sigut sis mesos molt llargs i intensos en el que moltes persones han posat el seu granet de sorra per poder fer possible aquest projecte. Agraïm sobretot a Antoni Lloret, ja que aquest projecte no tindria sentit sense les seves propostes i la seva ajuda. A Aarón Ortiz, Jordi Fernández, Jordi Farnós i Diego Panedas que ens han ajudat a tirar endavant durant tot el projecte. I també a totes les empreses que ens han ajudat amb els seus pressupostos i les consultes més rebuscades que hem pogut realitzar durant aquests sis mesos.

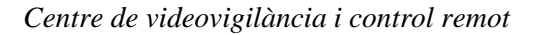

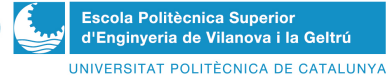

# **Capítol 10.Bibliografia**

1. Switch DIN. *Buy.* [En línia] http://www.buy.com/prod/startech-com-5-port-unmanagedindustrial-ethernet-switch-5-x-10/q/loc/101/212414446.html.

2. Switch DIN. *My-IPC.* [En línia] http://www.my-ipc.com/mw/liste/sp/Switches-carril-DIN-16.html#/liste.php?identifiantId=16&lang=sp&pmenu=.

3. Switch. *Datalink.* [En línia] http://www.datalinkcom.net/industrial\_ethernet/IES-1050A.htm.

4. Switch. *Acksys.* [En línia] http://www.acksys.fr/us/produits/wlg\_switch.htm.

5. POE. *Mallorca WEB.* [En línia] http://www.mallorcaweb.net/jetclub/wifi/calculoPOE.htm.

6. VideoPorter. *FERMAX.* [En línia] http://www.fermax.es.

7. VideoPorter. *GOLMAR.* [En línia] http://www.golmar.es.

8. VideoPorter. *TEGUI.* [En línia] http://www.tegui.es.

9. Parts Càmeres. *ARTECG.* [En línia] http://artecg.com/descargas/rae/1.LACAMARA.pdf.

10. Parts Càmeres. *UPV técnica.* [En línia] http://www.upv.es/laboluz/2222/tecnica/camara.htm.

11. Parts Càmeres. *DIGITALFOTORED*. [En línia] http://www.digitalfotored.com/videodigital/camarasvideo.htm.

12. Càmeres IP. *RDNS.* [En línia] http://www.rnds.com.ar/articulos/046/RNDS\_140W.pdf.

13. Càmeres IP. *Sitios Argentina.* [En línea] http://www.sitiosargentina.com.ar/notas/2009/junio/camara-ip.htm.

14. Càmeres IP. *AVTECH.* [En línia] http://www.avtech.es.

15. Càmeres IP. *FOSCAM.* [En línia] http://www.foscam.es.

16. **Quijado, José lópez.** *Domine Javascriopt 2 edición.* s.l. : Ra-MA Editorial, 2007.

17. **Granado, Luis Miguel Cabezas.** *PHP 6.* Madrid : ANAYA, 2010.

18. Pàgina WEB. *Plexinium.* [En línia] http://www.plexinium.com.ni/foros/index.php?topic=1857.0.

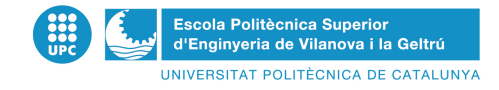

19. SAI. *NEW SAI.* [En línia] http://www.newsai.es/.

20. SAI. *Apc MEDIA.* [En línia] http://www.apcmedia.com/salestools/SADE-5TNM3Y\_R5\_ES.pdf.

21. Cable UTP . *Multimedia*. [En línia] http://multimedia.mmm.com/mws/mediawebserver.dyn?ttttttb9lEHtNXut2XuttUcY0dpTTTT6-.

22. Router. [En línia] http://www.almacen-informatico.com/SWEEX\_sweex-wireless-broadbandrouter-54-mbps-extended-range-LW050V2\_44079\_p.htm.